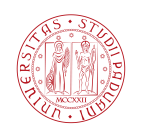

Università degli Studi di Padova Dipartimento di Ingegneria dell'Informazione

Corso di Laurea Triennale in Ingegneria dell'Informazione

Tesina di laurea triennale

### Modellizzazione e Controllo della Dinamica di un Convertiplano

Candidato:<br>Sofia Filippi Sofia Filippi Matricola 1003987

Relatore: Prof.ssa Maria Elena Valcher

Anno Accademico 2013–2014

## Indice

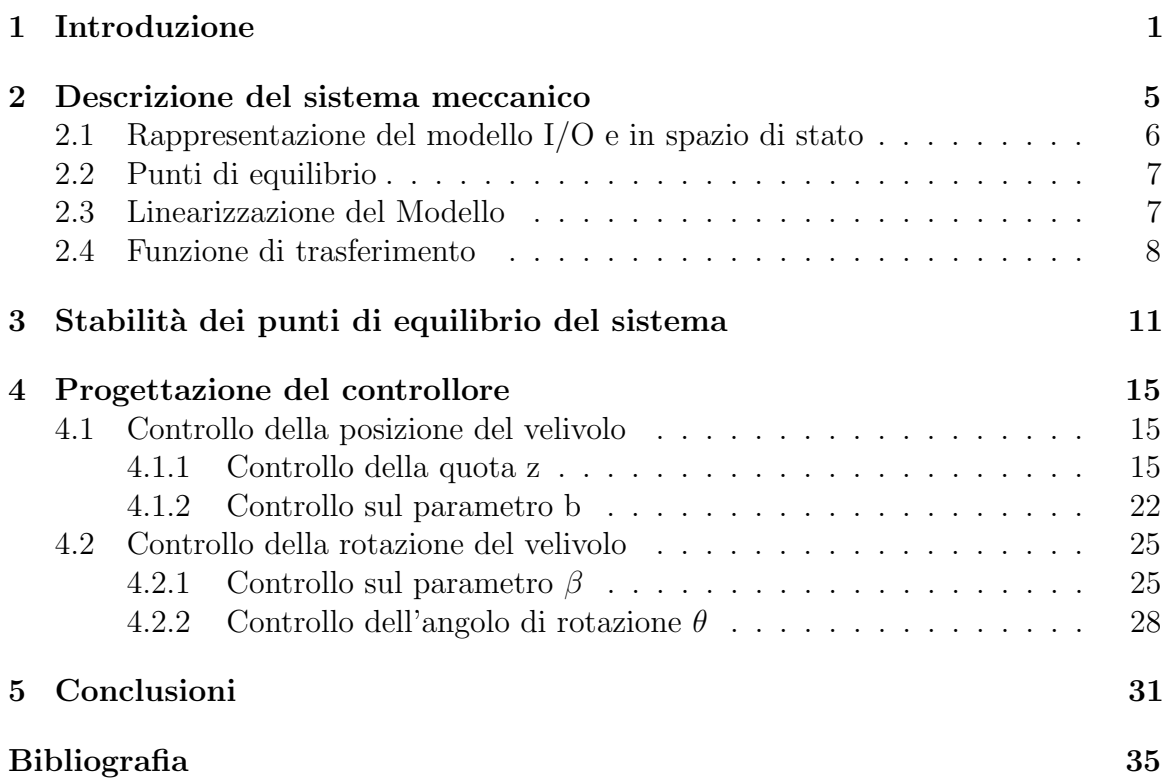

## Elenco delle figure

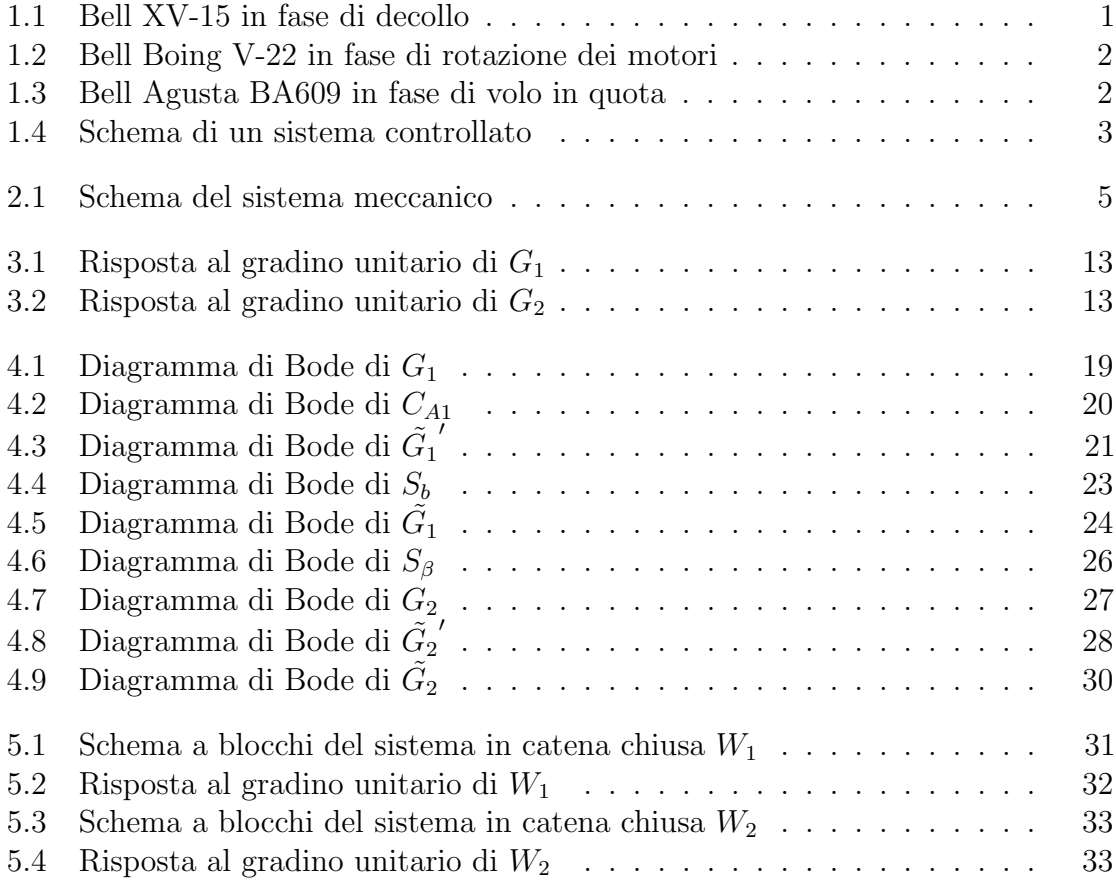

<span id="page-6-0"></span>capitolo

### Introduzione

Il convertiplano sintetizza in un unico velivolo le caratteristiche di elicottero e quelle di aereo in quanto eredita la capacità di volo a punto fisso dal primo e l'alta velocità dal secondo.

La possiblità di integrare in un solo velivolo sia le qualità dell'aereo che quelle dell'elicottero permette da un lato di ovviare ai limiti dell'ala fissa, che richiede ampi spazi liberi per decollo e atterraggio e, dall'altro, quelli dell'ala rotante, che permette di volare solo a velocità, autonomia e carico ridotti.

<span id="page-6-1"></span>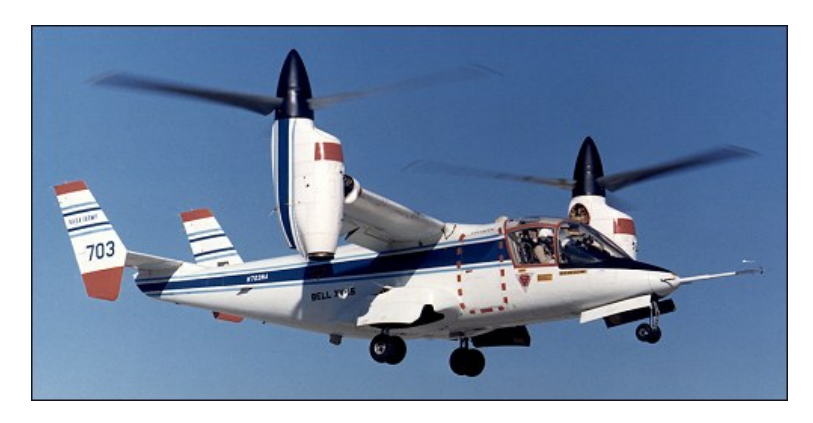

Figura 1.1: Bell XV-15 in fase di decollo

Questa duttilità è resa possibile grazie alla rotazione dei due motori attorno all'asse parallelo alle ali su cui sono montati.

Quando i motori hanno l'asse rivolto frontalmente, come un aeroplano, l'energia viene usata per generare la spinta che serve a vincere la resistenza aerodinamica che si oppone all'avanzamento. La spinta necessaria a sostenere il peso viene generata dal flusso aerodinamico sulle ali, prodotto dall'avanzamento.

<span id="page-7-0"></span>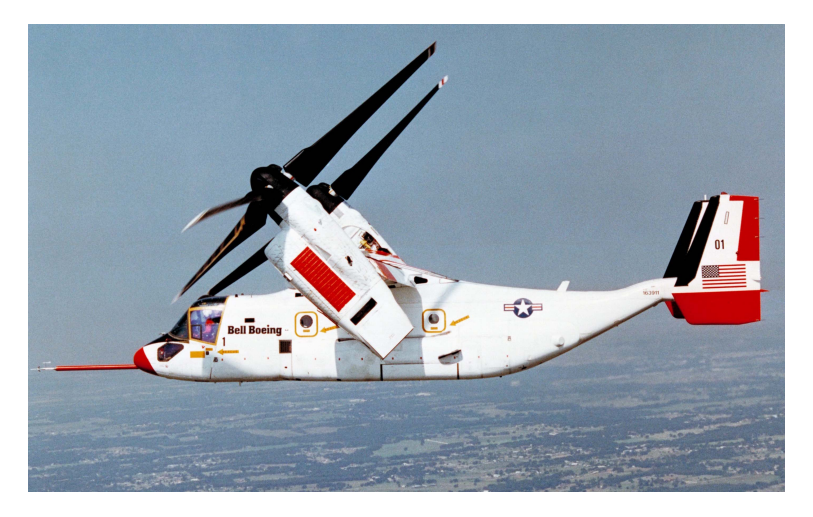

Figura 1.2: Bell Boing V-22 in fase di rotazione dei motori

Quando, invece, i motori hanno l'asse rivolto verso l'alto, come per un elicottero, l'energia usata dai motori viene impiegata per vincere la resistenza aerodinamica, per sostentare il peso e garantire la controllabilità della macchina.

Precedentemente al convertiplano, le due differenti anime erano rimaste ben distinte facendo sì che si producessero velivoli ciascuno con il proprio campo di applicazione.

Negli ultimi anni, invece, ha destato grande interesse lo studio e lo sviluppo di questa tecnologia perché è in grado di riempire il vuoto lasciato tra le due consuete architetture già impiegate. La modalità di volo che adotta il convertiplano è in grado di sintetizzare entrambe le tipologie quindi la sua diffusione potrà abbattere i limiti di offerta dell'attuale trasporto aereo.

<span id="page-7-1"></span>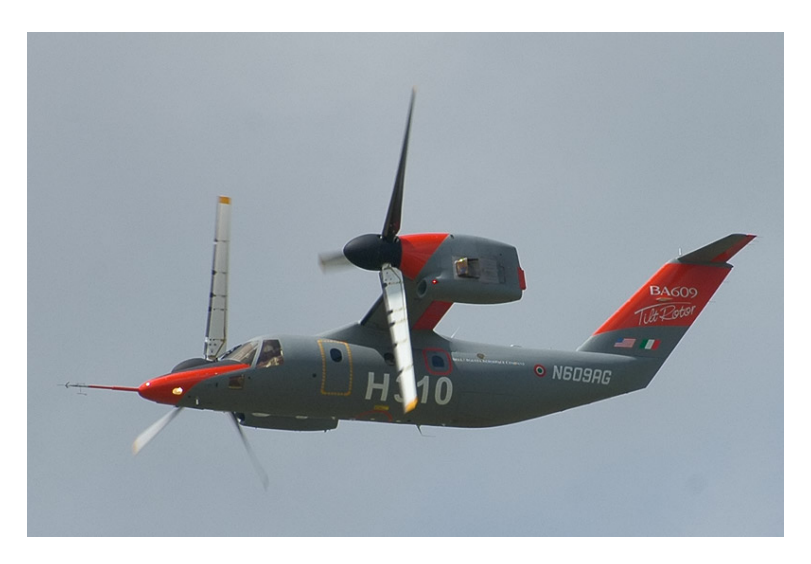

Figura 1.3: Bell Agusta BA609 in fase di volo in quota

L'oggetto di studio di questa tesi è il sistema meccanico che rappresenta la dinamica trasversale di un convertiplano e la progettazione di controllori per il rispetto dei vincoli sull'uscita imposti dalle specifiche, applicando le nozioni di automatica acquisite durante il corso di Controlli Automatici.

Inizialmente analizzeremo il modello matematico che ne descrive il moto attraverso un sistema di due equazioni differenziali. Successivamente porteremo il sistema nella forma di spazio di stato e, trattandosi di un sistema non lineare, ricaveremo il punto di equilibrio attorno al quale costruiremo il sistema linearizzato. Una volta ottenuto il sistema lineare, ricaveremo la matrice di trasferimento e, prima di procedere con il progetto del controllore, studieremo la stabilit`a del sistema ad anello aperto.

Il sistema linearizzato ha gli ingressi e le uscite a due a due indipendenti, nel senso che il primo ingresso agisce solo sulla prima uscita (posizione verticale del velivolo) e il secondo ingresso solo sulla seconda uscita (angolo di rotazione rispetto all'asse orizzontale). Per questo motivo le funzioni di trasferimento saranno due, e ben distinte, quindi saranno distinti anche i progetti dei controllori. Procederemo secondo le richieste imposte dalle specifiche che riguarderanno: sovraelongazione, tempo di assestamento e range di variazione dei parametri che simulano gli agenti esterni che possono influenzare il moto del velivolo. Avanzeremo per fasi, cercando di rispettare in sequenza ciascuna delle specifiche di progetto.

<span id="page-8-0"></span>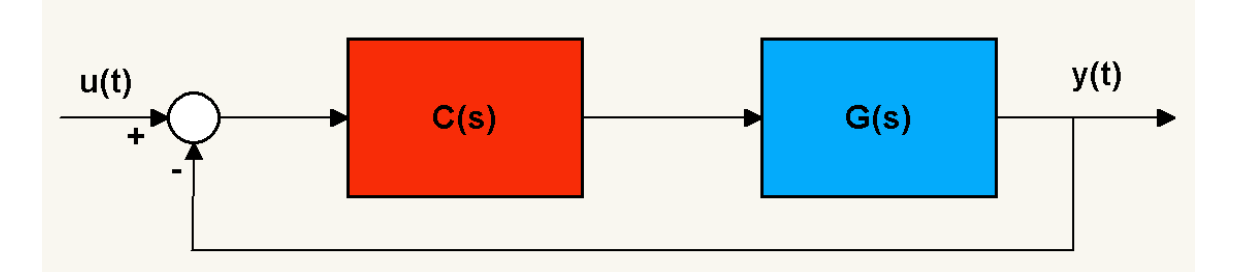

Figura 1.4: Schema di un sistema controllato

Lo strumento fondamentale che utilizzeremo per riuscire a progettare una legge di controllo efficace sar`a l'ambiente Matlab che, grazie ai diagrammi di Bode, ci permetter`a di valutare passo passo i progressi apportati dall'aggiunta dei controllori.

Una volta ultimata la legge di controllo, simuleremo con Simulink l'andamento dell'uscita del sistema con ingresso pari al gradino unitario per verificare se le specifiche saranno effettivamente rispettate.

# <span id="page-10-0"></span> $C$ apitolo  $\angle$

### Descrizione del sistema meccanico

<span id="page-10-1"></span>Il sistema meccanico mostrato in Figura [2.1](#page-10-1) rappresenta la dinamica trasversale del convertiplano.

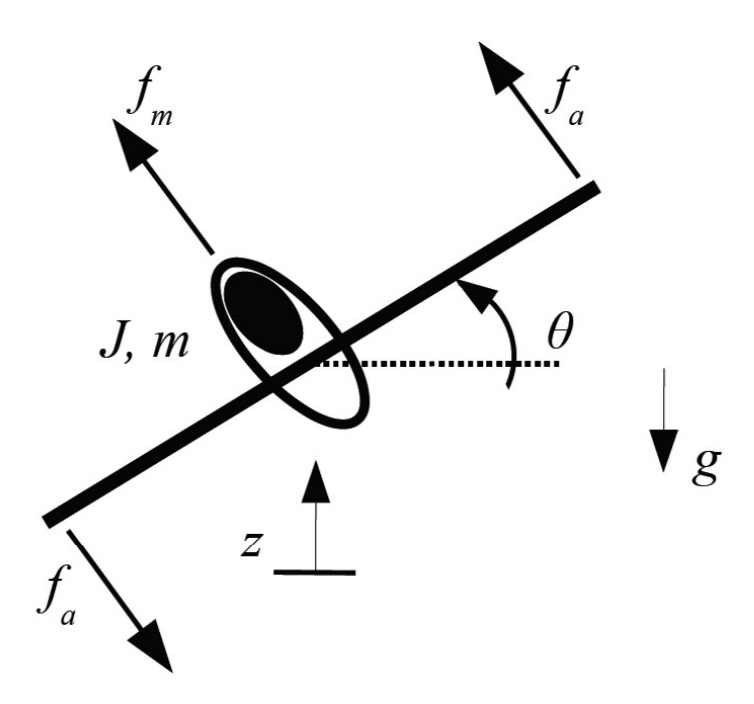

Figura 2.1: Schema del sistema meccanico

Per definire in maniera completa il sistema, elenchiamo qui di seguito le grandezze fisiche che entrano in gioco nella dinamica andremo ad analizzare:

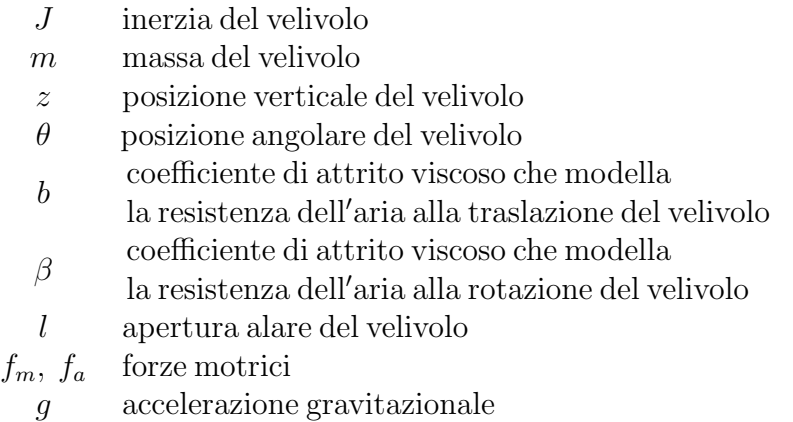

### <span id="page-11-0"></span>2.1 Rappresentazione del modello I/O e in spazio di stato

Le equazioni differenziali che descrivono il modello sono le seguenti:

$$
\begin{cases}\n m\ddot{z} + b\dot{z} = f_m \cos \theta - mg \\
 J\ddot{\theta} + \beta \dot{\theta} = 2l f_a\n\end{cases}
$$
 modello I/O non lineare (2.1)

Per passare al modello in spazio di stato che ci permetterà di ricavare la funzione di trasferimento del sistema, scriviamo gli stati, gli ingressi e le uscite in questo modo:

$$
x = \begin{bmatrix} x_1 \\ x_2 \\ x_3 \\ x_4 \end{bmatrix} = \begin{bmatrix} z \\ \theta \\ \dot{z} \\ \dot{\theta} \end{bmatrix}
$$
variable d i state  

$$
u = \begin{bmatrix} u_1 \\ u_2 \end{bmatrix} = \begin{bmatrix} f_m \\ f_a \end{bmatrix}
$$
ingresso di controllo  

$$
y = \begin{bmatrix} y_1 \\ y_2 \end{bmatrix} = \begin{bmatrix} z \\ \theta \end{bmatrix}
$$
uscita del sistema

Infine, sostituendo le precedenti grandezze nel modello I/O, ricaviamo il modello in spazio di stato del sistema:

<span id="page-11-1"></span>
$$
\begin{cases}\n\dot{x}_1 = x_3 \\
\dot{x}_2 = x_4 \\
\dot{x}_3 = -\frac{b}{m}x_3 + \frac{fm}{m}\cos x_2 - g\n\end{cases}
$$
\nmodello di stato non lineare (2.2)\n
$$
\begin{cases}\n\dot{x}_1 = x_3 \\
\dot{x}_3 = -\frac{b}{m}x_3 + \frac{fm}{J}f_a\n\end{cases}
$$

#### <span id="page-12-0"></span>2.2 Punti di equilibrio

Il modello di stato, che rappresenta la dinamica del convertiplano, non è lineare. Per poterne studiare la stabilità è necessario renderlo lineare facendo un'approssimazione attorno ai punti di equilibrio del sistema. Per il calcolo dei punti di equilibrio imponiamo che il sistema sia soggetto ad ingresso arbitrario costante pari a :  $\left\{\begin{array}{c} f_m = \overline{f}_m \\ f_m \end{array}\right\}$  $f_a = \overline{f}_a$ 

Se il sistema è in equilibrio si trova in uno stato costante quindi poniamo il vincolo che la sua derivata sia nulla:  $x = x_e \Leftrightarrow \dot{x} = \begin{bmatrix} 0 & 0 & 0 & 0 \end{bmatrix}^T$ 

Sostituiamo questi valori nel modello in spazio di stato [\(2.2\)](#page-11-1), ottenendo:

$$
\begin{cases}\n0 = x_{3e} \\
0 = x_{4e} \\
0 = -\frac{b}{m}x_{3e} + \frac{\bar{f}_m}{m}\cos x_{2e} - g \\
0 = -\frac{\beta}{J}x_{4e} + \frac{2\bar{h}}{J}\bar{f}_a\n\end{cases} \implies \begin{cases}\n\frac{\bar{f}_m}{m}\cos x_{2e} = g \\
\bar{f}_a = 0\n\end{cases}
$$

Per semplicità decidiamo di imporre all'equilibrio la condizione:  $x_2 = \theta = 0$ . In tal modo otteniamo che gli unici ingressi costanti in corrispondenza ai quali esistono punti di equilibrio con  $x_2 = \theta = 0$  sono:  $\begin{cases} \bar{f}_m = mg \\ \bar{f}_a = 0 \end{cases}$ 

Il generico stato di equilibrio che rispetta i vincoli è il seguente:

$$
x_e = \begin{bmatrix} x_{1e} \\ x_{2e} \\ x_{3e} \\ x_{4e} \end{bmatrix} = \begin{bmatrix} x_{1e} \\ 0 \\ 0 \\ 0 \end{bmatrix}
$$

dove la quota del convertiplano all'equilibrio  $x_{1e}$  è arbitraria.

#### <span id="page-12-1"></span>2.3 Linearizzazione del Modello

Ora si pu`o determinare il sistema linearizzato attorno al generico punto di equilibrio  $x_e = \begin{bmatrix} x_{1e} & 0 & 0 & 0 \end{bmatrix}^T$  precedentemente calcolato, partendo dallo sviluppo in serie di Taylor arrestato ai termini del primo ordine:

$$
\dot{x}_i = f_i(x) \approx f_i(x_{eq}) + \frac{\partial f_i(x_{eq})}{\partial x_1}(x_1 - x_{1e}) + \frac{\partial f_i(x_{eq})}{\partial x_2}(x_1 - x_{2e}) + \frac{\partial f_i(x_{eq})}{\partial x_3}(x_1 - x_{3e}) + \frac{\partial f_i(x_{eq})}{\partial x_4}(x_1 - x_{4e})
$$

dove  $\dot{x}_i$  rappresenta la derivata temporale della *i*-esima variabile di stato del sistema ed  $f_i$  la componente *i*-esima della funzione f. Il termine  $f_i(x_{eq})$  è nullo per definizione di punto di equilibrio.

In questo modo la dinamica dei piccoli scostamenti di x ed u rispetto ai valori costanti di equilibrio può essere descritta in modo semplificato come segue:

$$
\delta \dot{x} = F_{x_e} \delta x + G_{x_e} \delta u
$$

dove:

$$
\delta x = x - x_e = \begin{bmatrix} x_1 \\ x_2 \\ x_3 \\ x_4 \end{bmatrix} - \begin{bmatrix} x_{1e} \\ 0 \\ 0 \\ 0 \end{bmatrix}
$$

$$
\delta u = \begin{bmatrix} \delta u_1 \\ \delta u_2 \end{bmatrix} = \begin{bmatrix} f_m - mg \\ f_a - 0 \end{bmatrix}
$$

e le matrici  $F_{x_e}$  e  $G_{x_e}$  sono:

$$
F_{x_e} = \frac{\partial f}{\partial x} \Big|_{\substack{x = x_e \ f_m = mg}} = \begin{bmatrix} 0 & 0 & 1 & 0 \ 0 & 0 & 0 & 1 \ 0 & -\frac{f_m}{m} \sin x_{2e} & -\frac{b}{m} & 0 \ 0 & 0 & 0 & -\frac{b}{J} \end{bmatrix} = \begin{bmatrix} 0 & 0 & 1 & 0 \ 0 & 0 & 0 & 1 \ 0 & 0 & -\frac{b}{m} & 0 \ 0 & 0 & 0 & -\frac{\beta}{J} \end{bmatrix}
$$

$$
G_{x_e} = \begin{bmatrix} 0 & 0 \ 0 & 0 \ \frac{\cos x_{2e}}{m} & 0 \ \frac{\cos x_{2e}}{m} & 0 \end{bmatrix} = \begin{bmatrix} 0 & 0 \ 0 & 0 \ \frac{1}{m} & 0 \ \frac{1}{m} & 0 \ \frac{1}{m} & 0 \end{bmatrix}
$$

 $\overline{0}$   $\frac{2l}{l}$ J

### <span id="page-13-0"></span>2.4 Funzione di trasferimento

Una volta linearizzato, il sistema può essere rappresentato come segue:

$$
\begin{cases}\n\dot{x} = Fx + Gu \\
y = Hx + Du\n\end{cases}
$$
\n(2.3)

 $\overline{0}$   $\frac{2l}{l}$ J

che in forma estesa è:

$$
\begin{bmatrix}\n\dot{z} \\
\dot{\theta} \\
\ddot{z} \\
\ddot{\theta}\n\end{bmatrix} = \begin{bmatrix}\n0 & 0 & 1 & 0 \\
0 & 0 & 0 & 1 \\
0 & 0 & -\frac{b}{m} & 0 \\
0 & 0 & 0 & -\frac{\beta}{J}\n\end{bmatrix} \begin{bmatrix}\nz - x_{1e} \\
\theta \\
\dot{z} \\
\ddot{\theta}\n\end{bmatrix} + \begin{bmatrix}\n0 & 0 \\
0 & 0 \\
\frac{1}{m} & 0 \\
0 & \frac{2l}{J}\n\end{bmatrix} \begin{bmatrix}\nf_m - mg \\
f_a\n\end{bmatrix}
$$
\n
$$
\begin{bmatrix}\nz - x_{1e} \\
\theta\n\end{bmatrix} = \begin{bmatrix}\n1 & 0 & 0 & 0 \\
0 & 1 & 0 & 0\n\end{bmatrix} \begin{bmatrix}\nz - x_{1e} \\
\dot{z} \\
\dot{\theta}\n\end{bmatrix}
$$

L'uscita scelta per il sistema non dipende dall'ingresso ma solo dallo stato quindi la matrice D in questo caso è nulla. La matrice di trasferimento si riduce alla forma:

$$
W(s) = H(sI - F)^{-1}G = \begin{bmatrix} 1 & 0 & 0 & 0 \ 0 & 1 & 0 & 0 \ 0 & 1 & 0 & 0 \end{bmatrix} \begin{bmatrix} \frac{1}{s} & 0 & \frac{1}{s(s + \frac{b}{m})} & 0 \\ 0 & \frac{1}{s} & 0 & \frac{1}{s(s + \frac{\beta}{J})} \\ 0 & 0 & \frac{1}{s + \frac{b}{m}} & 0 \ 0 & 0 & 0 \end{bmatrix} \begin{bmatrix} 0 & 0 \\ \frac{1}{m} & 0 \\ 0 & \frac{1}{s} & 0 \end{bmatrix} = \begin{bmatrix} \frac{1}{s} & 0 & \frac{1}{s(s + \frac{\beta}{m})} \\ \frac{1}{0} & \frac{1}{s(s + \frac{\beta}{m})} & \frac{1}{s(s + \frac{\beta}{J})} \end{bmatrix} \begin{bmatrix} 0 & 0 \\ 0 & 0 \\ \frac{1}{m} & 0 \\ 0 & \frac{2l}{s} \end{bmatrix} = \begin{bmatrix} \frac{1}{s(b + ms)} & 0 \\ 0 & \frac{2l}{s(b + JS)} \end{bmatrix}
$$

Se prendiamo in considerazione l'azione del solo ingresso  $f_m$  sulla componente  $z - x_{1e}$  della posizione verticale, la funzione di trasferimento è esprimibile nella forma:

$$
G_1(s) = \frac{1}{s(b+ms)}
$$
\n(2.4)

Analogamente quando agisce solo l'ingresso  $f_a$  sulla posizione angolare  $\theta$ , la funzione di trasferimento è:

$$
G_2(s) = \frac{2l}{s(\beta + Js)}
$$
\n(2.5)

# <span id="page-16-0"></span>capitolo

### Stabilità dei punti di equilibrio del sistema

Lo studio della stabilità è necessario per verificare se, nel caso in cui il sistema venga spostato dalla condizione di equilibrio, esso vi ritornerà o meno. Un punto di equilibrio del sistema `e asintoticamente stabile se, in assenza di ingresso, lo stato del sistema per  $t \to \infty$  converge asintoticamente al punto di equilibrio a condizione che lo stato iniziale si discosti di poco dal valore all'equilibrio. Per valutare la stabilità del sistema non lineare studiamo il segno delle radici dell'equazione caratteristica che è pari a  $\Lambda_F(s) = |sI_4 - F|$ :

- $\bullet$  se tutte le radici hanno parte reale negativa il sistema è asintoticamente stabile;
- $\bullet$  se ci sono delle radici che hanno parte reale positiva il sistema è instabile;
- se ci sono delle radici a parte reale nulla ma nessuna radice a parte reale positiva non si possono trarre conclusioni sulla stabilità asintotica del punto di equilibrio.

Se non possiamo valutare la stabilità in senso lato, proviamo a vedere se il sistema `e BIBO stabile analizzando il denominatore della funzione di trasferimento, che deve avere tutti i poli a parte reale negativa.

Per poter proseguire con l'analisi della stabilit`a dobbiamo attribuire dei valori numerici ai parametri che caratterizzano il sistema:

 $J = 5000 \text{ kg} \cdot m^2$  $m = 2000 \, kg$  $b = 150 N \cdot s/m$  $\beta = 15 N \cdot m \cdot s/rad$  $l = 10 m$  $q = 9.81 \, m/s^2$ 

A partire dal sistema  $\begin{cases} \dot{x} = Fx + Gu \\ y = Hx + Du \end{cases}$  troviamo che:

$$
|sI_4 - F| = s^2 \left(s + \frac{b}{m}\right) \left(s + \frac{\beta}{J}\right) = s^2 \left(s + \frac{150}{2000}\right) \left(s + \frac{15}{5000}\right)
$$

Quindi le radici della funzione caratteristica sono:

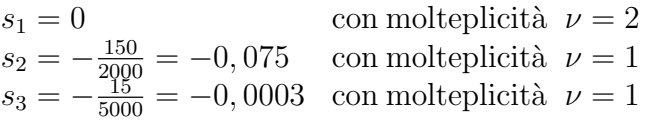

Se applichiamo il criterio di linearizzazione, per determinare la stabilità asintotica dei punti di equilibrio, è evidente che non si può fare nessuna ipotesi (3<sup>o</sup> caso) visto che ci sono due radici nulle e nessuna a parte reale positiva.

Andiamo ora ad analizzare il denominatore della funzione di trasferimento per valutare la stabilit`a BIBO del sistema linearizzato attorno al punto di equilibrio. Se sostituiamo i valori numerici nelle funzioni di trasferimento otteniamo:

$$
G_1(s) = \frac{1}{s(b+ms)} = \frac{1}{s(150+2000s)} = 150 \frac{1}{s(1+\frac{40}{3}s)} \approx 10^{2.18} \frac{1}{s(1+\frac{s}{10^{-1.12}})}
$$

$$
G_2(s) = \frac{2l}{s(\beta + Js)} = \frac{20}{s(15 + 5000s)} = 300 \frac{1}{s(1 + \frac{1000}{3}s)} \approx 10^{2.48} \frac{1}{s(1 + \frac{s}{10^{-2.5}})}
$$

Entrambi i denominatori hanno una radice nulla e una a parte reale negativa quindi il sistema non `e neanche BIBO stabile. Possiamo vederlo anche dai grafici delle risposte al gradino unitario (Figure [3.1](#page-18-0) e [3.2\)](#page-18-1), che in effetti hanno un andamento divergente per  $t \to \infty$ .

<span id="page-18-0"></span>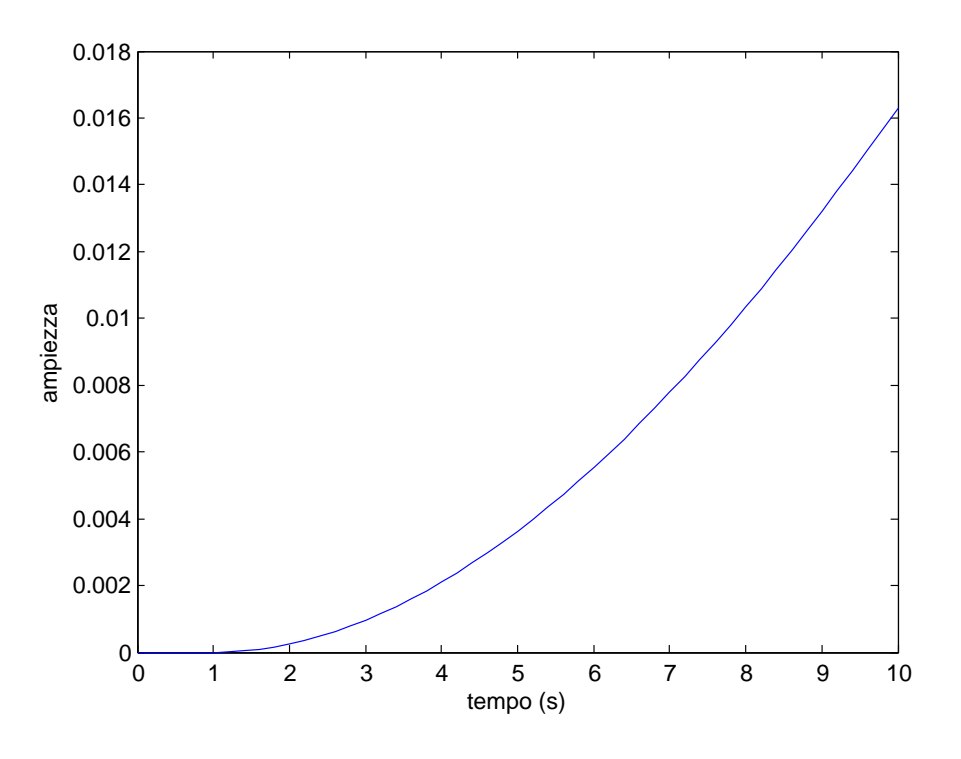

 $\mbox{\bf Figure 3.1:}$  Risposta al gradino unitario di  $G_1$ 

<span id="page-18-1"></span>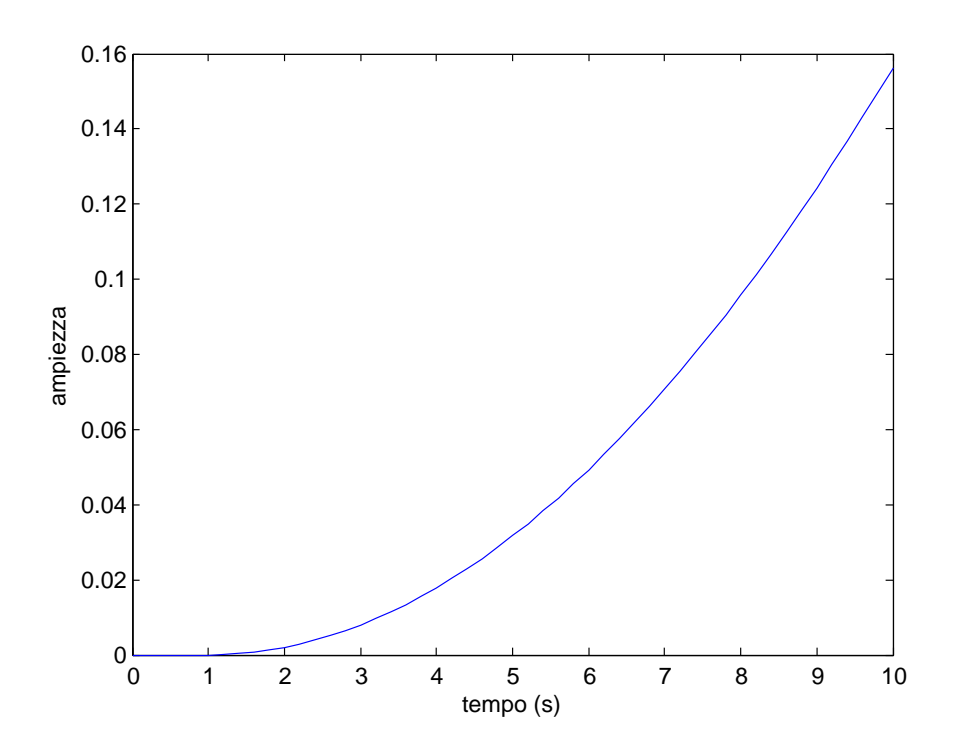

 ${\bf Figure}$ 3.2: Risposta al gradino unitario di  $G_2$ 

<span id="page-20-0"></span>Capitolo

### Progettazione del controllore

### <span id="page-20-1"></span>4.1 Controllo della posizione del velivolo

Supponendo che il velivolo si trovi inizialmente alla quota  $\bar{z}=0$ , progetteremo una legge di controllo per l'ingresso  $f_m$  che agisca in modo da garantire due requisiti simultaneamente:

- $\bullet\,$ che si raggiunga il 98% della quota  $z$  di regime pari a 1  $m,$  senza mai eccedere un valore pari a  $1.1 m$ , in un tempo non superiore a  $2 s$ ;
- $\bullet\,$ che in presenza di una variazione di  $\pm30\%$  del valore nominale del parametro b (coefficiente di attrito viscoso dell'aria), l'errore relativo sull'uscita corrispondente ad ingressi con frequenze inferiori a  $1 rad/s$ , sia minore dell'1%.

#### <span id="page-20-2"></span>4.1.1 Controllo della quota z

Inizialmente progettiamo un controllore in retroazione che rispetti i vincoli imposti dalla prima richiesta, ovvero dobbiamo fare in modo che il sistema si porti alla quota di regime senza errori. Fortunatamente questa specifica è già garantita dalla presenza di un polo nell'origine nella funzione di trasferimento  $G_1$ , infatti il sistema ottenuto per retroazione unitaria negativa da  $G_1$  è di tipo 1 quindi l'errore a regime al gradino `e nullo: si ottiene l'inseguimento perfetto.

Possiamo esprimere la specifica del raggiungimento del 98% in 2 s come il tempo di assestamento al 2% che, per la richiesta, non deve appunto superare i 2 s.

Per quanto riguarda il limite superiore della quota raggiungibile, non si tratta altro che della sovraelongazione che, rapportando gli  $1.1 m$  con  $1 m$  della quota di regime, risulta dover essere al massimo del 10%.

$$
\begin{cases} t_{a2\%} \leq 2 \, s \\ \, S \leq 10\% \end{cases}
$$

Prima di cominciare con i calcoli espliciti, facciamo una piccola digressione per spiegare come si possono ricavare le formule per la sovraelongazione e il tempo di assestamento.

Un sistema del secondo ordine con due poli complessi coniugati  $\alpha \pm i\beta$  e senza zeri è caratterizzato, a meno di un fattore costante, da una funzione di trasferimento in catena chiusa del tipo:

$$
W(s) = \frac{1}{1 + 2\xi \frac{s}{\omega_n} + \frac{s^2}{\omega_n^2}}
$$

dove  $\omega_n = \sqrt{\alpha^2 + \beta^2}$  e  $\xi = -\frac{\alpha}{\omega}$  $\frac{\alpha}{\omega_n}$ .

Da ciò ne deriva che  $\beta = \omega_n \sqrt{1 - \xi^2}$  quindi per avere poli complessi coniugati,  $\xi$ deve essere compreso tra −1 e 1. D'altra parte, lo studio della riposta al gradino `e interessante solo nel caso in cui il sistema sia stabile, quindi quando i poli hanno parte reale non positiva, cioè per  $0 \leq \xi < 1$ .

Determiniamo la risposta al gradino del sistema di secondo ordine antitrasformando:

<span id="page-21-1"></span>
$$
y(t) = \mathfrak{L}^{-1}\left\{\frac{1}{s}W\left(s\right)\right\} = \mathfrak{L}^{-1}\left\{\frac{1}{s\left(1 + 2\xi\frac{s}{\omega_n} + \frac{s^2}{\omega_n^2}\right)}\right\} = \left(1 - Ae^{-\xi\omega_n t}\sin\left(\beta t + \phi\right)\right)H\left(t\right)
$$
\n
$$
(4.1)
$$

dove 
$$
A = \frac{1}{\sqrt{1-\xi^2}} e \phi = \arctan\left(\frac{\sqrt{1-\xi^2}}{\xi}\right).
$$

Il valore  $S$  della massima sovraelongazione è dato dalla differenza fra il valore massimo raggiunto  $y_{MAX} = y(t_p)$  ( $t_p$  = tempo di picco) ed il valore di regime raggiunto  $\bar{y},$  normalizzato rispetto alla differenza tra valore iniziale  $y_o$ e valore di regime:

$$
S = \frac{|y_{MAX} - \bar{y}|}{|\bar{y} - y_o|}
$$

Possiamo ricavare la relazione esatta fra il coefficiente di smorzamento ξ e la massima sovraelongazione S, imponendo:

<span id="page-21-0"></span>
$$
\frac{dy}{dt} = -Ae^{-\xi\omega_n t} \beta \cos(\beta t + \phi) + A\xi e^{-\xi\omega_n t} \sin(\beta t + \phi) = 0 \tag{4.2}
$$

L'equazione  $(4.2)$  è verificata se e solo se:

$$
\xi \omega_n \sin(\beta t + \phi) - \omega_n \sqrt{1 - \xi} \cos(\beta t + \phi) = 0
$$

Ovvero quando:

$$
\tan(\beta t + \phi) = \frac{\sqrt{1 - \xi^2}}{\xi}
$$

#### 4.1. CONTROLLO DELLA POSIZIONE DEL VELIVOLO 17

Poiché  $\phi = \arctan \left( \frac{\sqrt{1-\xi^2}}{\xi} \right)$ ξ  $\setminus$ ,  $\xi$  deve valere  $\beta t = k\pi$  con  $k = 0, 1, ...$ 

Per gli istanti di massimo e minimo vale:

$$
t_k = \frac{k\pi}{\beta} = \frac{k\pi}{\omega_n\sqrt{1-\xi^2}}
$$

Se sostituiamo questi istanti nella risposta [\(4.1\)](#page-21-1), otteniamo:

$$
y(t_k) = 1 - \frac{e^{-\frac{k\pi\xi}{\sqrt{1-\xi^2}}}}{\sqrt{1-\xi^2}}\sin\left(k\pi + \phi\right) = 1 - (-1)^k e^{-\frac{k\pi\xi}{\sqrt{1-\xi^2}}}
$$

Dalle espressioni precedenti, ricaviamo che  $T_{MAX} = \frac{\pi}{\sqrt{2}}$  $\omega_n$  $\frac{\pi}{\sqrt{1-\xi^2}}$  quindi:

$$
S = y(t_1) - 1 = e^{-\frac{\pi \xi}{\sqrt{1 - \xi^2}}}
$$

La massima sovraelongazione si raggiunge tanto prima quanto maggiore è la pulsazione naturale  $\omega_n$ , e tanto più tardi quanto maggiore è lo smorzamento. Il picco di sovraelongazione è funzione solo dello smorzamento della coppia di poli del sistema e decresce piuttosto rapidamente con esso. Affinché la sovraelongazione non ecceda il valore massimo  $S_{MAX}$ , il sistema deve avere smorzamento  $\geq \xi_{min}$  e i poli devono appartenere ad un settore conico con asse la semiretta reale negativa e semiapertura  $\phi_{MAX} = \arccos(\xi_{min}).$ 

Invece, affinché il sistema sia sufficientemente rapido nel rispondere al gradino, dobbiamo garantire un tempo di assestamento molto breve. Il tempo di assestamento  $t_{a,p\%}$  è definito come il più piccolo valore per il quale vale:

<span id="page-22-0"></span>
$$
|1 - y(t)| = \left| A e^{-\xi \omega_n t} \sin \left( \beta t + \phi \right) \right| \le \frac{p}{100} \qquad \forall \ t \ge t_a \tag{4.3}
$$

E' difficile valutare esplicitamente questa espressione per la presenza della funzione seno, quindi possiamo approssimare per eccesso sin  $(\beta t + \phi)$  con il valore massimo del suo argomento nel periodo. Essendo  $A = \frac{-1}{\sqrt{2}}$  $\frac{1}{1-\xi^2} > 0$  per  $0 < \xi < 0$ , ricaviamo dall'equazione [\(4.3\)](#page-22-0) che:

$$
e^{-\xi \omega_n t} \le \frac{p}{100} \frac{1}{A}
$$

$$
\xi \omega_n t \ge -\ln\left(\frac{p}{100}\right) + \ln\left(A\right)
$$

Da cui:

$$
t_{a,p\%} \simeq \frac{4.6 - \ln(p) - \frac{1}{2} \ln(1 - \xi^2)}{\xi \omega_n}
$$

Per smorzamenti  $\xi$  sufficientemente piccoli, si può adottare la relazione approssimata:

<span id="page-23-2"></span>
$$
t_{a,p\%} \simeq \frac{4.6 - \ln\left(p\right)}{\xi \omega_n} \tag{4.4}
$$

Ora possiamo dire conclusa l'analisi generale quindi passiamo al nostro caso specifico. Siamo in grado di sfruttare la trattazione precedente poiché approssimiamo la funzione di trasferimento in catena chiusa, ottenuta attraverso il controllo, con una funzione di trasferimento con denominatore di secondo ordine.

Se imponiamo il vincolo sulla percentuale massima di sovraelongazione pari al 10% otteniamo:

$$
S = e^{\left(-\frac{\pi\xi}{\sqrt{1-\xi^2}}\right)} \le 0.1
$$

Ricaviamo ξ:

$$
-\frac{\pi\xi}{\sqrt{1-\xi^2}} \le \ln 0.1
$$
  

$$
\pi\xi \ge 2.3\sqrt{1-\xi^2}
$$
  

$$
\xi^2 \ge \frac{(2.3)^2}{\pi^2 + (2.3)^2} \approx 0.349
$$
  

$$
\xi \approx 0.591
$$
 (4.5)

<span id="page-23-1"></span><span id="page-23-0"></span>
$$
\xi = \sin\left(\frac{M_{\varphi}}{2}\right) \tag{4.6}
$$

dove  $M_{\varphi}$  è il margine di fase.

La relazione  $(4.6)$  è molto importante poiché esprime un legame tra lo smorzamento dei poli dominanti del sistema in anello chiuso e il margine di fase della funzione di trasferimento di anello. Il valore dello smorzamento  $\xi$  così ottenuto è approssimato e fornisce solamente un'indicazione di primo tentativo del vero smorzamento dei poli dominanti del sistema in anello chiuso. Per valori di  $M_{\varphi}$  inferiori a circa 1.3 rad  $\simeq 75^{\circ}$ , `e possibile sostituire alla funzione seno il suo argomento. Si ha quindi la relazione approssimata:

$$
\xi = \frac{M_{\varphi}}{2} \frac{\pi}{180} \simeq \frac{M_{\varphi}}{100} \qquad (M_{\varphi} \text{ in gradi})
$$

Sostituiamo il valore di  $\xi$  calcolato nell'espressione [\(4.5\)](#page-23-1) e troviamo che il margine di fase è pari a:

$$
M_{\varphi} \simeq 60^o
$$

A partire dall'espressione  $(4.4)$ , troviamo che il tempo di assestamento al  $2\%$  è pari a:

<span id="page-24-1"></span>
$$
t_{a2\%} = \frac{4}{\xi \cdot \omega_A} \tag{4.7}
$$

Se sostituiamo in  $(4.7)$  il valore di  $\xi$  già calcolato e se imponiamo come limite superiore 2 s otteniamo:

$$
t_{a2\%} = \frac{4}{\xi \cdot \omega_A} \le 2 \, s \implies \omega_A \ge \frac{4}{\xi \cdot t_{a2\%}} \simeq 3.38 \, rad/s \quad \text{pulsazione di attraversamento}
$$

Se disegniamo il diagramma di Bode di G<sup>1</sup> (Figura [4.1\)](#page-24-0) vediamo che la pulsazione di attraversamento è circa pari a  $10^{-2.15} \simeq 0.007$  rad/s  $\lt$  3.38 rad/s.

<span id="page-24-0"></span>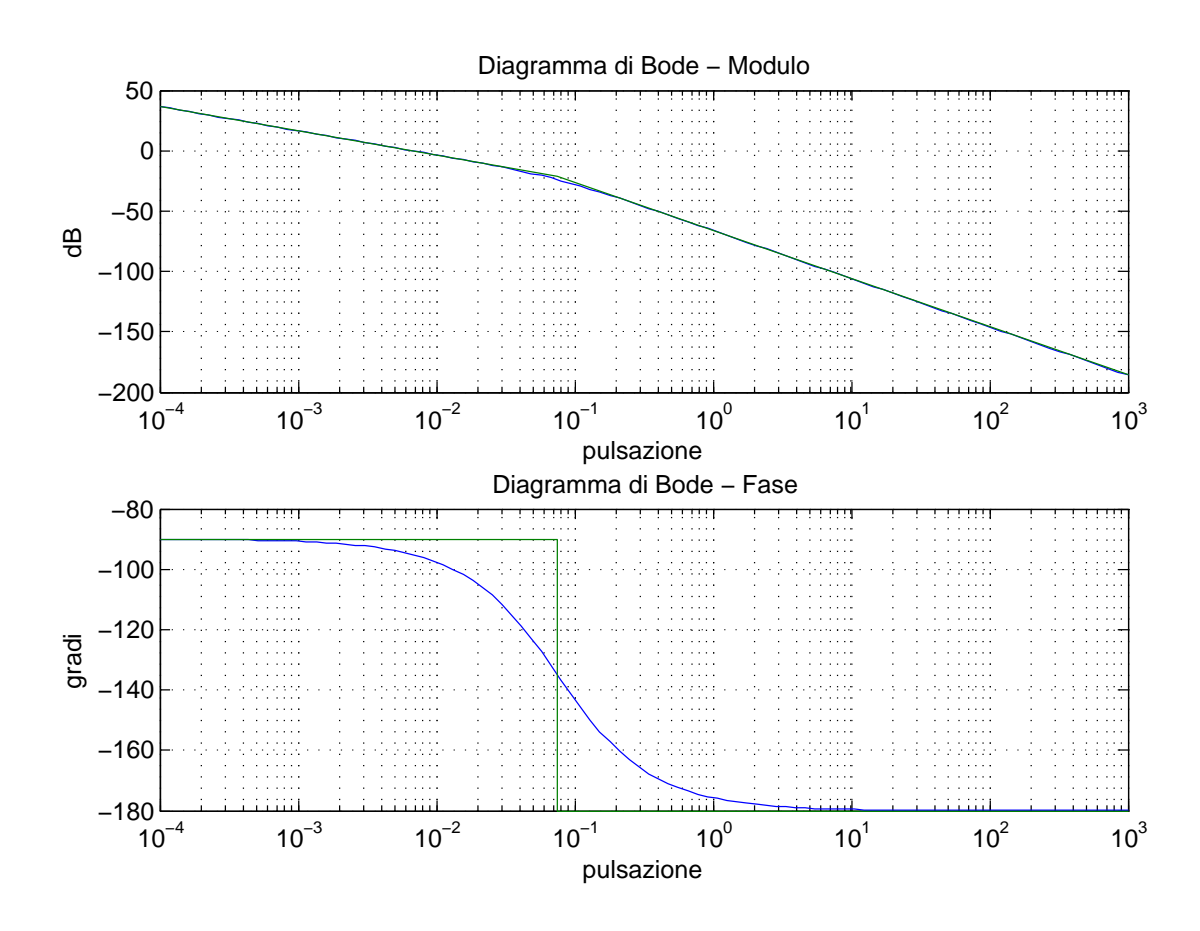

Figura 4.1: Diagramma di Bode di  ${\cal G}_1$ 

Il margine di fase è già rispettato ma dobbiamo fare in modo che la pulsazione di attraversamento si sposti oltre i 3.38 rad/s. Inseriamo uno zero stabile e una componente di guadagno di Bode per alzare il grafico delle ampiezze, in modo tale da spostare a destra la pulsazione di taglio e poi inseriamo un polo instabile nei pressi della pulsazione di attraversamento per riabbassare la fase e ottenere il margine richiesto:

$$
C_{A1}(s) = 12600 \cdot \frac{1 + \frac{s}{2}}{1 + \frac{s}{70}} \simeq 10^{4.1} \cdot \frac{1 + \frac{s}{10^{0.3}}}{1 + \frac{s}{10^{1.85}}}
$$
(4.8)

<span id="page-25-0"></span>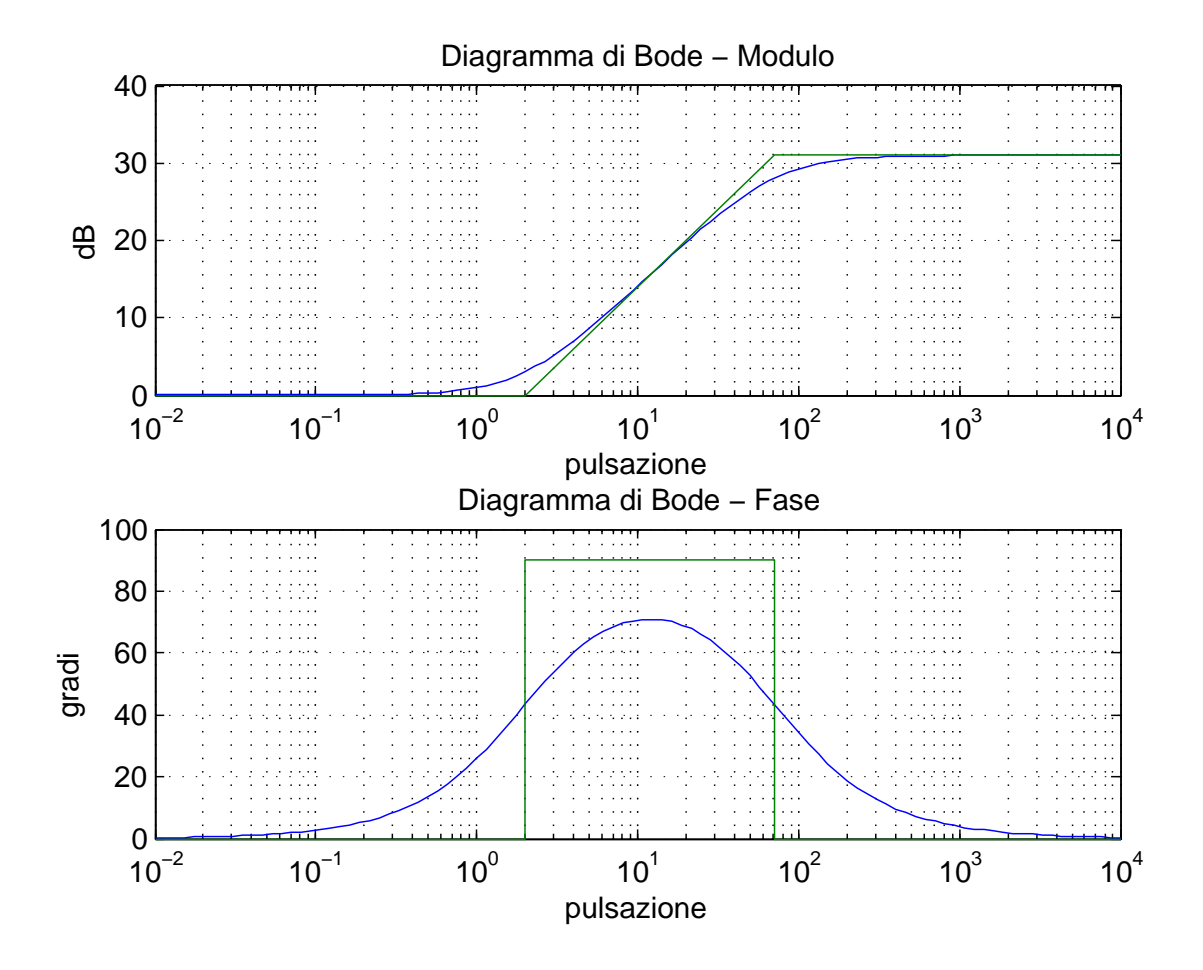

Figura 4.2: Diagramma di Bode di  $C_{A1}$ 

Otteniamo così:

$$
\tilde{G}'_1(s) = C_{A1}(s) \cdot G_1(s) = 10^{6.58} \cdot \frac{1 + \frac{s}{10^{0.3}}}{s \left(1 + \frac{s}{10^{-1.12}}\right) \left(1 + \frac{s}{10^{1.85}}\right)}\tag{4.9}
$$

La pulsazione di taglio che otteniamo è pari a  $10^{0.56} \simeq 3.63 \ rad/s > 3.38 \ rad/s$ (Figura [4.3\)](#page-26-0).

<span id="page-26-0"></span>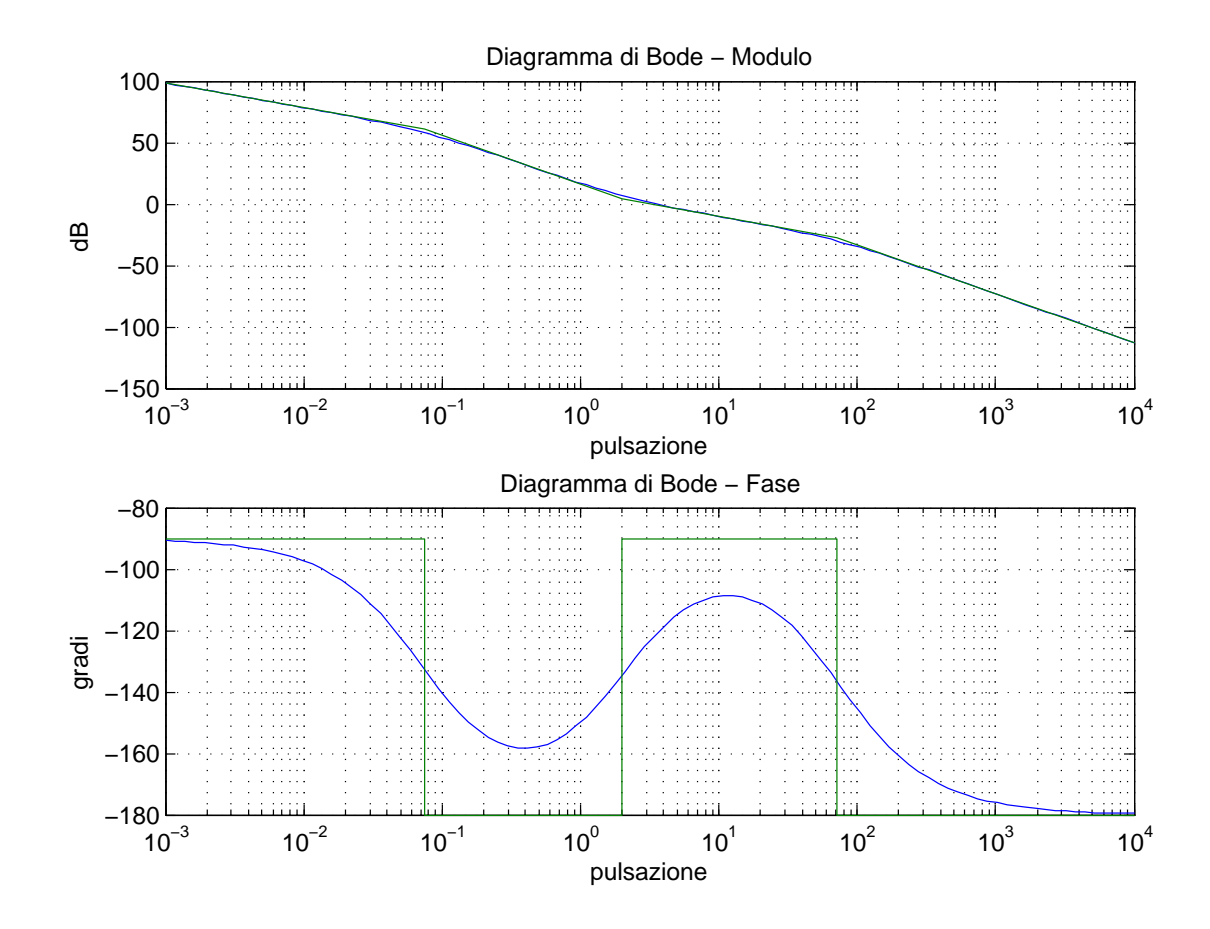

Figura 4.3: Diagramma di Bode di  $\tilde{G}_1$  $\overline{\phantom{a}}$ 

#### <span id="page-27-0"></span>4.1.2 Controllo sul parametro b

La seconda richiesta impone che in presenza di una variazione di ±30% del valore nominale del parametro b, l'errore relativo sull'uscita corrispondente ad ingressi con pulsazioni inferiori a 1 rad/s sia minore dell'1%.

Consideriamo dapprima la sensibilità della risposta del sistema alle difformità di comportamento delle componenti rispetto a quello nominale (problema della robustezza del sistema rispetto ad errori di modello). Per semplicità, modelliamo tali difformità come variazioni del parametro b rappresentativo del modello rispetto ad un valore nominale  $\bar{b}$ . Sia dunque  $\bar{Y}_1(s) = G_1(\bar{b}, s)U_1(s)$  la risposta dell'impianto in anello aperto ad un particolare ingresso  $U(s)$  in condizioni nominali, e  $Y_1(s) = G_1(b, s)U_1(s)$  la risposta in condizioni perturbate. La differenza relativa tra le uscite vale:

$$
\frac{\Delta Y_1\left(s\right)}{\bar{Y}_1\left(s\right)}=\frac{Y_1\left(s\right)-\bar{Y}_1\left(s\right)}{\bar{Y}_1\left(s\right)}=\frac{G_1\left(s,b\right)-G_1\left(s,\bar{b}\right)}{G_1\left(s,\bar{b}\right)}=\frac{\Delta G_1\left(s\right)}{G_1\left(s\right)}
$$

Supponiamo che tale variazione sia piccola, ed esprimiamo la variazione risentita sulla uscita in termini relativi approssimandola al primo ordine. Si avrà dunque:

$$
\frac{\Delta G_1(s)}{G_1(s)} \simeq \left(\left.\frac{\partial G_1(s,b)}{\partial b}\right|_{b=\overline{b}} \frac{\overline{b}}{\overline{G}_1(s)}\right) \frac{\Delta b}{\overline{b}} = S_b(s) \frac{\Delta b}{\overline{b}}
$$

dove  $S_b(s)$ , la sensibilità alle variazioni del parametro b dell'impianto (in anello aperto), `e definita come:

<span id="page-27-1"></span>
$$
S_b(s) = \overline{b} \frac{1}{G_1(s, \overline{b})} \left. \frac{\partial G_1(s, b)}{\partial b} \right|_{b = \overline{b}} = \overline{b} s(\overline{b} + ms) \left( -\frac{1}{s(\overline{b} + ms)^2} \right) =
$$
  
= 
$$
-\frac{\overline{b}}{(\overline{b} + ms)}
$$
(4.10)

L'espressione  $(4.10)$  rappresenta la sensibilità considerando la sola funzione di trasferimento  $G_1$ . Se affianchiamo il controllore  $C_1$  in catena chiusa, la sensibilità totale sarà:

$$
S_T(s) = S_{C_1}(s)S_b(s) = \frac{S_b(s)}{1 + C_1(s)G_1(s)}
$$

Sia  $\Delta b = 0.3 \cdot \bar{b}$  la variazione del parametro e  $\Delta y_1/\overline{y_1} = 0.01$  l'errore sull'uscita. Perché la condizione sia verificata imponiamo:

$$
S_T(j\omega)\frac{\Delta b}{\overline{b}} \le \frac{\Delta y_1}{\overline{y_1}} = 0.01
$$

Da cui:

$$
|S_T(j\omega)| = \frac{S_b(j\omega)}{1 + C_1(j\omega)G_1(j\omega)} \le \frac{\overline{b}}{\Delta b} \frac{\Delta y_1}{\overline{y_1}} = \frac{\overline{b}}{0.3\overline{b}} \cdot 0.01 \simeq 0.033
$$

Dal diagramma di Bode dei moduli di  $S_b$  (Figura [4.4\)](#page-28-0) vediamo che il valore massimo raggiunto dal modulo dell'ampiezza è pari a 0 dB quindi  $S_{b,MAX} = 1 \equiv 0$ dB.

<span id="page-28-0"></span>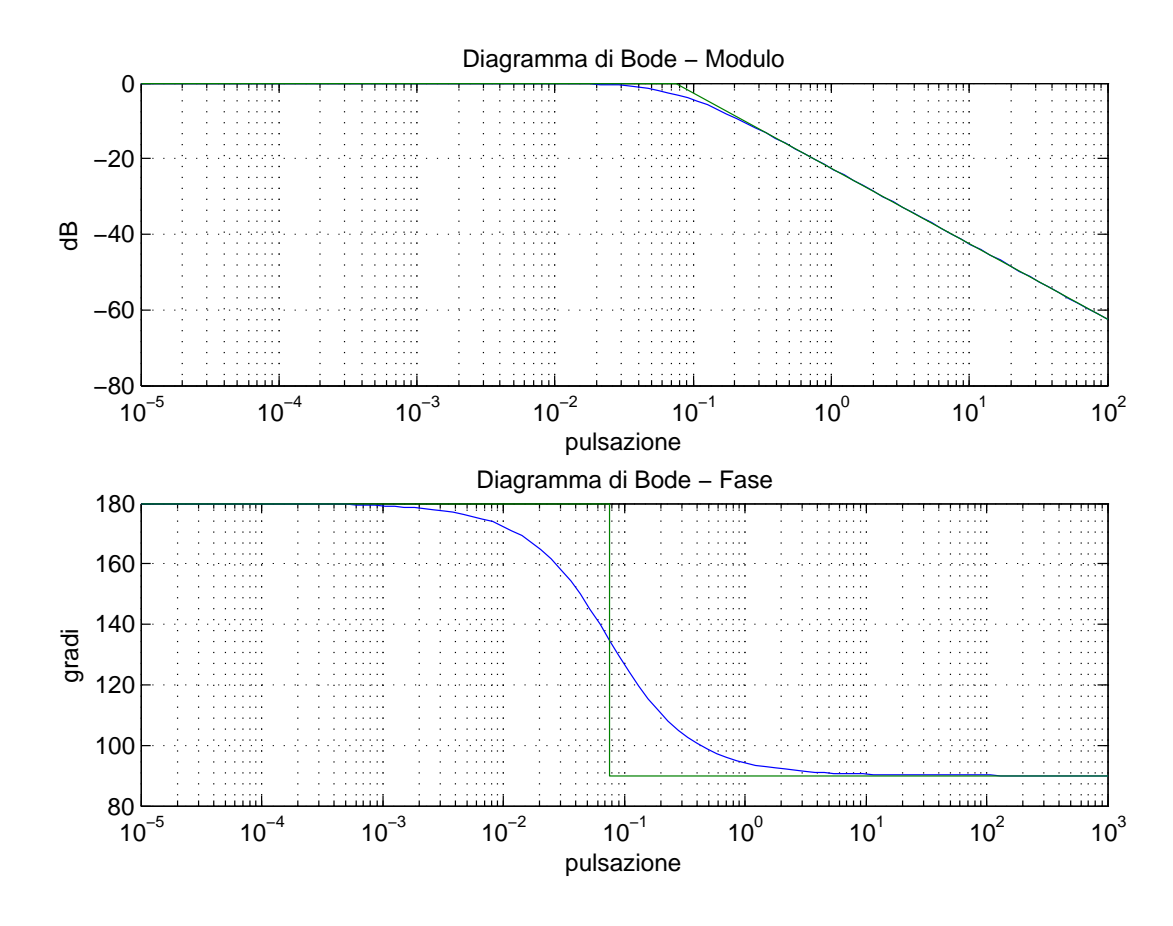

Figura 4.4: Diagramma di Bode di  $S_b$ 

Sostituendo il valore di  $S_{b,MAX}$  nella disuguaglianza otteniamo:

$$
C_1(j\omega)G_1(j\omega) \ge 30 \cdot S_{b,MAX} - 1 = 29 \cong 29 \, dB \qquad \text{da improper } \forall \, \omega < 1 \, rad/s
$$

Nel diagramma di Bode di  $\tilde{G}'_1 = C_{A1} \cdot G_1$  (Figura [4.3\)](#page-26-0), l'ampiezza è > 29 dB solo prima di 10<sup>-0.35</sup>  $\simeq 0.45 \ rad/s$  quindi dobbiamo alzare ulteriormente l'ampiezza costruendo un ulteriore controllore che sarà costituito dal solo guadagno di Bode:

$$
C_{B1}(s) = 10^{0.7} \simeq 5 \tag{4.11}
$$

$$
\tilde{G}_1(s) = C_{B1}(s) \cdot \tilde{G}'_1(s) = 10^{7.28} \cdot \frac{1 + \frac{s}{10^{0.3}}}{s \left(1 + \frac{s}{10^{-1.12}}\right) \left(1 + \frac{s}{10^{1.85}}\right)}\tag{4.12}
$$

Alla fine, con questa legge di controllo, otteniamo una pulsazione di attraversamento  $\omega_A \simeq 10^{1.2} \simeq 15.85 \ rad/s > 3.38 \ rad/s$  e un margine di fase corrispondente  $M_\varphi \simeq$  $80^{\circ} > 60^{\circ}$  (Figura [4.5\)](#page-29-0).

<span id="page-29-0"></span>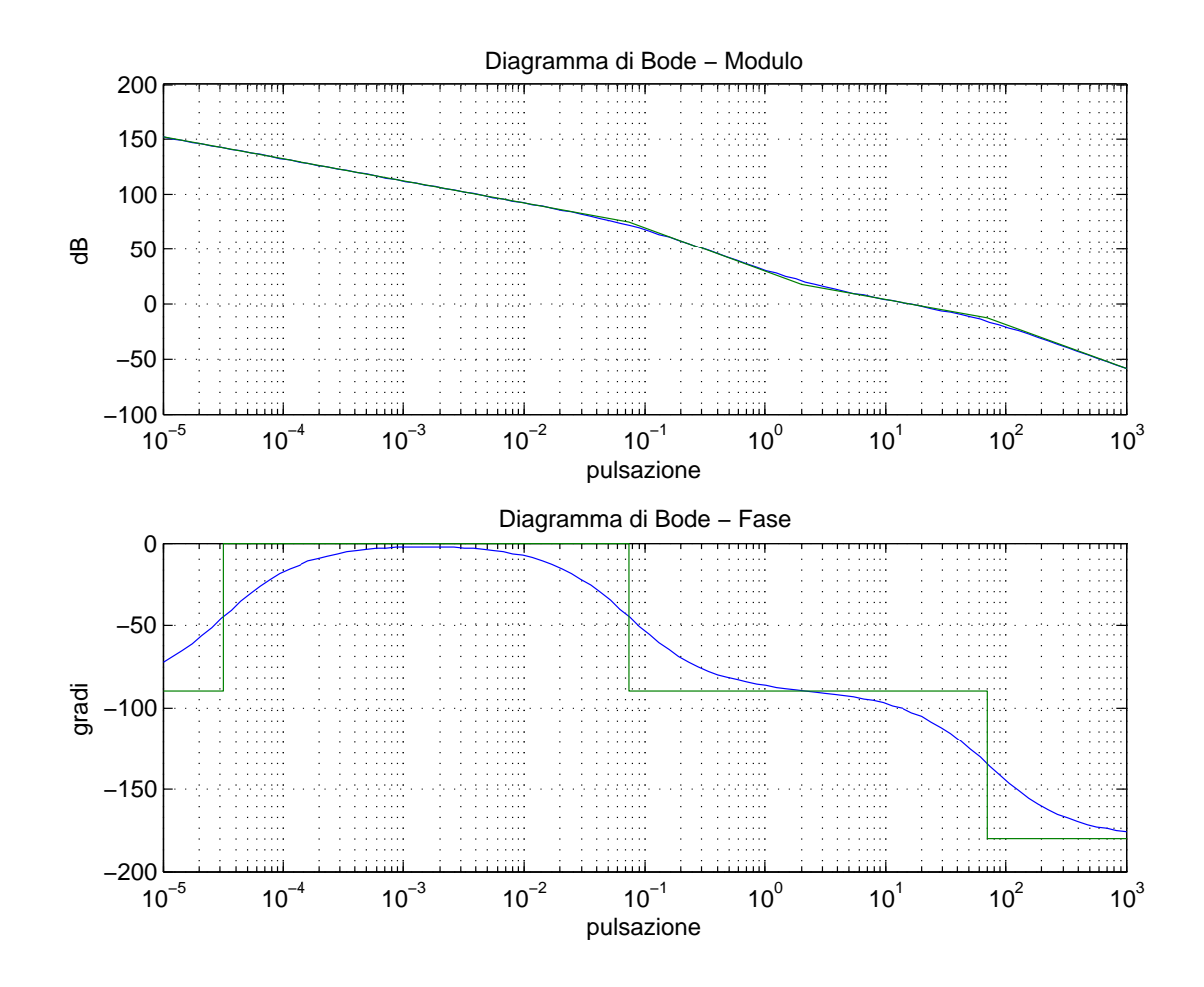

**Figura 4.5:** Diagramma di Bode di  $\tilde{G}_1$ 

#### <span id="page-30-0"></span>4.2 Controllo della rotazione del velivolo

Supponendo che il velivolo si trovi inizialmente ad un'inclinazione nulla:  $\bar{\theta} = 0^{\circ}$ , progetteremo una legge di controllo per l'ingresso  $f_a$  che agisca in modo da garantire due requisiti simultaneamente:

- che si raggiunga il 95% dell'inclinazione di regime  $\theta = 30^o$  necessaria per virare, senza mai eccedere un valore pari a  $30.6^{\circ}$ , in un tempo non superiore a  $5 s$ ;
- **•** che in presenza di una variazione di ±10% del valore nominale del parametro  $\beta$ (coefficiente di attrito viscoso dell'aria), l'errore relativo sull'uscita corrispondente ad ingressi con frequenze inferiori a  $0.1 rad/s$ , sia minore del 5%.

#### <span id="page-30-1"></span>4.2.1 Controllo sul parametro β

In questo caso scegliamo di progettare prima il controllore che faccia in modo di rispettare i vincoli imposti dalla seconda richiesta, cioè il comportamento del sistema alla variazione del parametro che modella il coefficiente d'attrito dell'aria alla rotazione del velivolo.

La sensibilità alle variazioni del parametro  $\beta$  è definita come:

<span id="page-30-2"></span>
$$
S_{\beta}(s) = \overline{\beta} \frac{1}{G_2(s, \overline{\beta})} \frac{\partial G_2(s, \beta)}{\partial \beta} \bigg|_{\beta = \overline{\beta}} = \overline{\beta} s(\overline{\beta} + Js) \left( -\frac{1}{s(\overline{\beta} + Js)^2} \right) =
$$
  
= 
$$
-\frac{\overline{\beta}}{(\overline{\beta} + Js)}
$$
(4.13)

dove  $\overline{\beta}$  è il valore nominale di  $\beta$ .

L'espressione  $(4.13)$  rappresenta la sensibilità considerando la sola funzione di trasferimento  $G_2$ . Se affianchiamo il controllore  $C_2$  in catena chiusa, la sensibilità totale sarà:

$$
S_T(s) = S_{C_2}(s)S_{\beta}(s) = \frac{S_{\beta}(s)}{1 + C_2(s)G_2(s)}
$$

Sia  $\Delta \beta = 0.1 \cdot \overline{\beta}$  la variazione del parametro e  $\Delta y_2/\overline{y_2} = 0.05$  l'errore sull'uscita. Perché la condizione sia verificata imponiamo:

$$
S_T(j\omega)\frac{\Delta\beta}{\overline{\beta}} \le \frac{\Delta y_2}{\overline{y_2}} = 0.05
$$

Da cui:

$$
|S_T(j\omega)| = \frac{S_\beta(j\omega)}{1 + C_2(j\omega)G_2(j\omega)} \le \frac{\overline{\beta}}{\Delta\beta} \frac{\Delta y_2}{\overline{y_2}} = \frac{\overline{\beta}}{0.1\overline{\beta}} 0.05 \simeq 0.5
$$

Dal diagramma di Bode di  $S_\beta$  (Figura [4.6\)](#page-31-0) vediamo che il valore massimo raggiunto dal modulo è pari a 0 dB quindi  $S_{\beta,MAX} = 1 \equiv 0$ dB.

<span id="page-31-0"></span>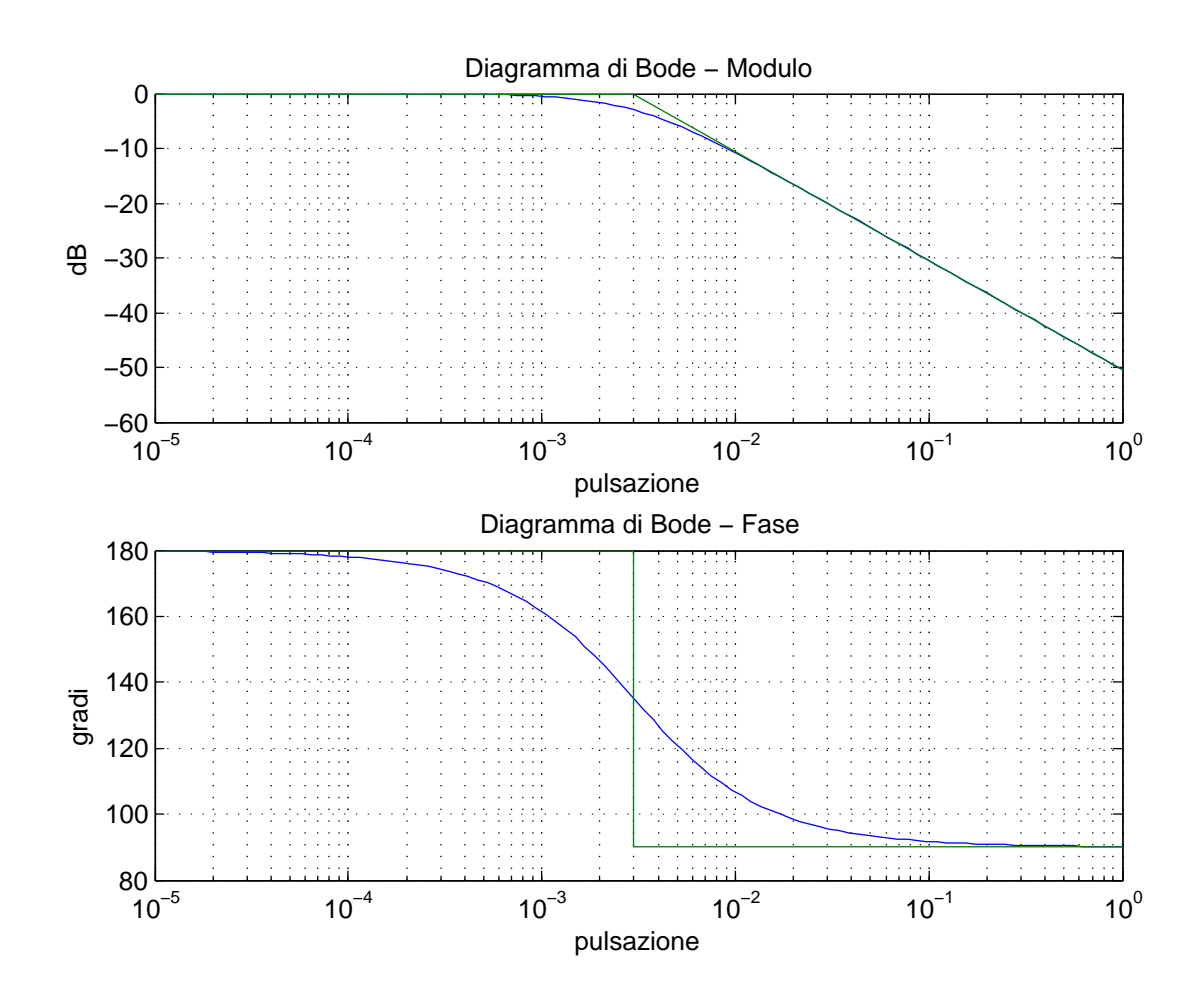

Figura 4.6: Diagramma di Bode di  $S_\beta$ 

Sostituendo il valore di $S_{\beta,MAX}$ nella disuguaglianza otteniamo:

 $C_2(j\omega)G_2(j\omega) \geq 2 \cdot S_{\beta,MAX} - 1 = 1 \cong 0 dB$ 

da imporre  $\forall \omega < 0.1 \, rad/s$ 

<span id="page-32-0"></span>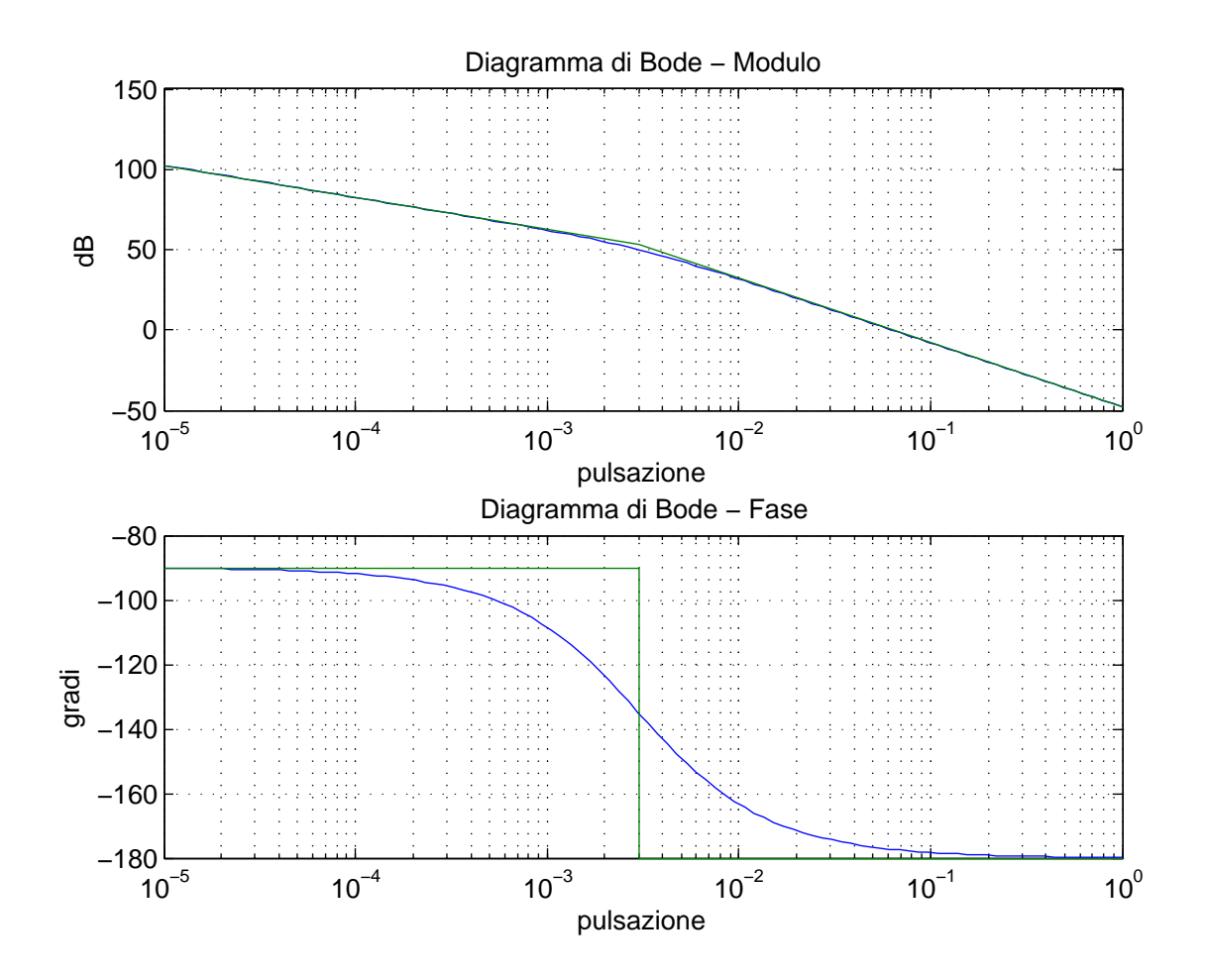

Figura 4.7: Diagramma di Bode di G<sup>2</sup>

Nel diagramma di Bode di  $G_2$  (Figura [4.7\)](#page-32-0), l'ampiezza è > 0 dB solo prima di  $10^{-1.2} \simeq 0.063 \ rad/s$  quindi dobbiamo alzare l'ampiezza costruendo un controllore che sarà costituito dal solo guadagno di Bode:

$$
C_{A2}(s) = 10^{0.4} \simeq 2.5 \tag{4.14}
$$

Alla fine, con questa legge di controllo, otteniamo che per  $\tilde{G}'_2 = C_{A2} \cdot G_2$  la pulsazione di attraversamento  $\omega_A$  è proprio pari a  $10^{-1} \simeq 0.1$  rad/s (Figura [4.8\)](#page-33-1).

<span id="page-33-1"></span>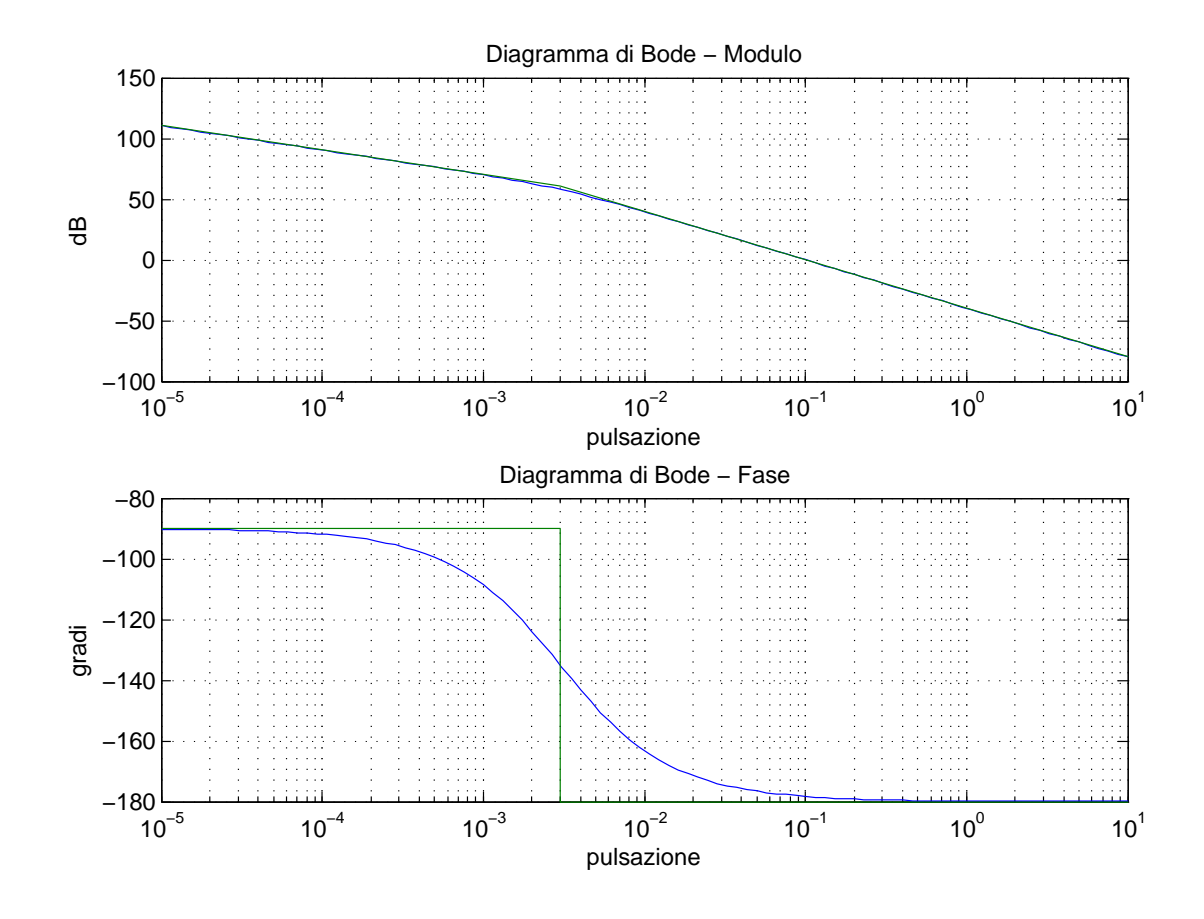

Figura 4.8: Diagramma di Bode di  $\tilde{G_2}$  $\overline{\phantom{a}}$ 

#### <span id="page-33-0"></span>4.2.2 Controllo dell'angolo di rotazione  $\theta$

Ora progettiamo un controllore che rispetti i vincoli imposti dalla prima richiesta, ovvero dobbiamo fare in modo che il sistema si porti all'inclinazione di regime  $\theta = 30^{\circ}$ . Anche in questo caso la specifica è già garantita dalla presenza di un polo nell'origine nella funzione di trasferimento  $G_2$ , infatti il sistema ottenuto per retroazione unitaria negativa della funzione di trasferimento  $G_2$  è di tipo 1 e quindi l'errore a regime al gradino è nullo. Possiamo esprimere il raggiungimento del 95% in 5 s come il tempo di assestamento al 5% che, per la richiesta, non deve superare i 5 s. Per quanto riguarda il limite superiore della quota raggiungibile, non si tratta altro che della sovraelongazione che, rapportando i 30.6<sup>°</sup> con i 30<sup>°</sup> dell'inclinazione di regime, risulta dover essere al massimo del 20%.

$$
\begin{cases} t_{a5\%} \leq 5 \, s \\ \, S \leq 20\% \end{cases}
$$

Quindi imponendo, come prima, il vincolo sulla percentuale massima pari al 20% otteniamo:

$$
S = e^{\left(-\frac{\pi\xi}{\sqrt{1-\xi^2}}\right)} \le 0.2
$$

Ricaviamo ξ:

$$
-\frac{\pi\xi}{\sqrt{1-\xi^2}} \le \ln 0.2
$$

$$
\pi\xi \ge 1.61\sqrt{1-\xi^2}
$$

$$
\xi^2 \ge \frac{(1.61)^2}{\pi^2 + (1.61)^2} \approx 0.2
$$

$$
\xi \approx 0.45 \implies M_\varphi \simeq 45^\circ \qquad \text{margine di fase}
$$

La formula per il tempo di assestamento al  $5\%$  è data da:

$$
t_{a5\%} = \frac{3}{\xi \cdot \omega_A}
$$

Se sostituiamo il valore di ξ appena calcolato e se imponiamo come limite superiore 5 s otteniamo:

$$
t_{a5\%} = \frac{3}{\xi \cdot \omega_A} \le 5 s \Rightarrow \omega_A \ge \frac{3}{\xi \cdot t_{a5\%}} \approx 1.316 \text{ rad/s}
$$
  
pulsazione di attraversamento

Dal diagramma di Bode di $\tilde{G_2}$ 0 (Figura [4.8\)](#page-33-1) sappiamo che la pulsazione di attraversamento è  $10^{-1} = 0.1 rad/s < 1.316 rad/s$ . Neanche il margine di fase è rispettato perché è circa di 0<sup>o</sup>. Dobbiamo fare in modo che la pulsazione di attraversamento si sposti oltre gli 1.316 ras/s quindi inseriamo una componente di guadagno di Bode per alzare il grafico delle ampiezze. Successivamente inseriamo uno zero stabile subito prima della pulsazione di attraversamento per garantire un margine di fase che sia almeno di 45<sup>o</sup>. Per stabilizzare ulteriormente il controllo inseriamo anche un polo, qualche decade dopo, in modo che non vada ad interferire con i risultati già ottenuti:

$$
C_{B2}(s) = 400 \cdot \frac{1 + \frac{s}{1.26}}{1 + \frac{s}{100}} \simeq 10^{2.6} \cdot \frac{1 + \frac{s}{10^{0.1}}}{1 + \frac{s}{10^2}}
$$
(4.15)

$$
\tilde{G}_2(s) = C_{B2}(s) \cdot \tilde{G}'_2(s) \simeq 10^{5.48} \cdot \frac{1 + \frac{s}{10^{0.1}}}{s \left(1 + \frac{s}{10^{-2.5}}\right) \left(1 + \frac{s}{10^2}\right)}\tag{4.16}
$$

La pulsazione di taglio che otteniamo è pari a  $10^{0.53} \simeq 3.38 \ rad/s > 1.316 \ rad/s$ con un margine di fase corrispondente pari a  $67^{\circ} > 45^{\circ}$  (Figura [4.9\)](#page-35-0).

<span id="page-35-0"></span>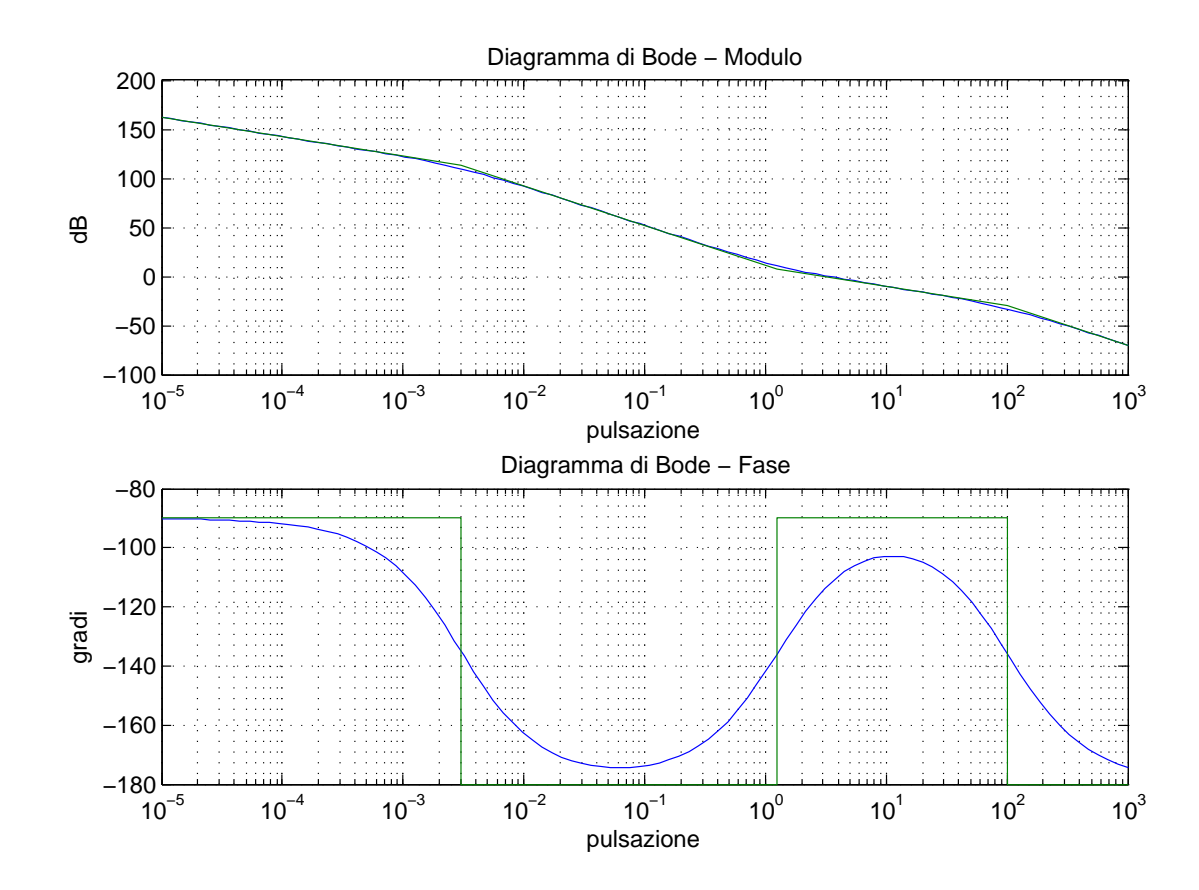

**Figura 4.9:** Diagramma di Bode di  $\tilde{G}_2$ 

# <span id="page-36-0"></span>capitolo

### Conclusioni

Lo scopo della tesi è quello di progettare una legge di controllo che garantisca il rispetto di determinate specifiche imposte dal problema. Ora, grazie a Simulink, possiamo verificare se le modifiche che abbiamo apportato al sistema sono effettivamente efficaci.

Per prima cosa calcoliamo la nuova funzione di trasferimento  $W_1(s)$  ad anello chiuso in retroazione negativa ricavata dall'espressione:

$$
W_1(s) = \frac{\tilde{G}_1(s)}{1 + \tilde{G}_1(s)} = \frac{C_{B1}(s)C_{A1}(s)G_1(s)}{1 + C_{B1}(s)C_{A1}(s)G_1(s)}
$$

che, sostituendo le espressioni precedentemente calcolate, è pari a:

$$
W_1(s) = \frac{10^{7.28} \left(1 + \frac{s}{10^{0.3}}\right)}{10^{7.28} \left(1 + \frac{s}{10^{0.3}}\right) + s \left(1 + \frac{s}{10^{-1.12}}\right) \left(1 + \frac{s}{10^{1.85}}\right)}
$$
(5.1)

La rappresentazione del sistema controllato con lo schema a blocchi di Simulink è la seguente:

<span id="page-36-1"></span>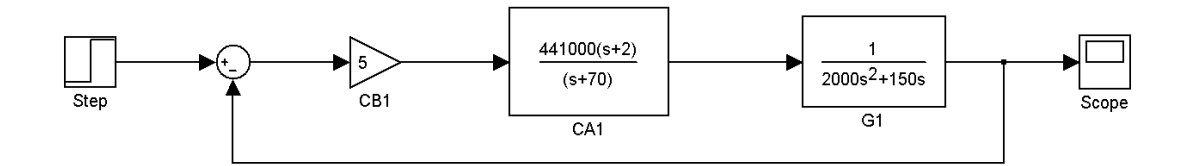

Figura 5.1: Schema a blocchi del sistema in catena chiusa  $W_1$ 

Se osserviamo il grafico della risposta al gradino unitario (Figura [5.2\)](#page-37-0), vediamo che le specifiche richieste:  $\begin{cases} t_{a2\%} \leq 2 \ s \\ \frac{C}{2} \leq 10\% \end{cases}$  $\,$  sono rispettate.

<span id="page-37-0"></span>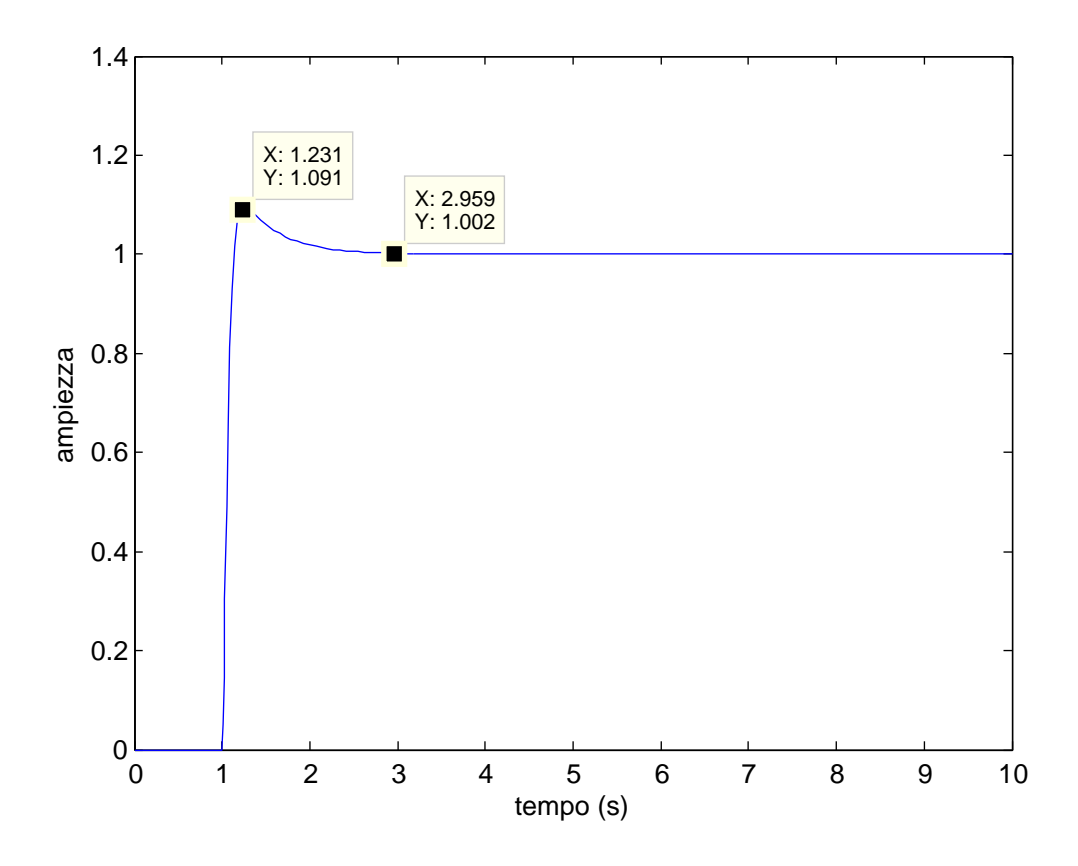

Figura 5.2: Risposta al gradino unitario di  $W_1$ 

Analogamente, per quanto riguarda la seconda parte del sistema, la funzione di trasferimento in close loop è:

$$
W_2(s) = \frac{\tilde{G}_2(s)}{1 + \tilde{G}_2(s)} = \frac{C_{B2}(s)C_{A2}(s)G_2(s)}{1 + C_{B2}(s)C_{A2}(s)G_2(s)}
$$

Se sostituiamo i valori numerici otteniamo:

$$
W_2(s) = \frac{10^{5.48} \left(1 + \frac{s}{10^{0.1}}\right)}{10^{5.48} \left(1 + \frac{s}{10^{0.1}}\right) + s \left(1 + \frac{s}{10^{-2.5}}\right) \left(1 + \frac{s}{10^2}\right)}\tag{5.2}
$$

Se rappresentiamo con il diagramma a blocchi il sistema otteniamo la seguente struttura:

<span id="page-38-0"></span>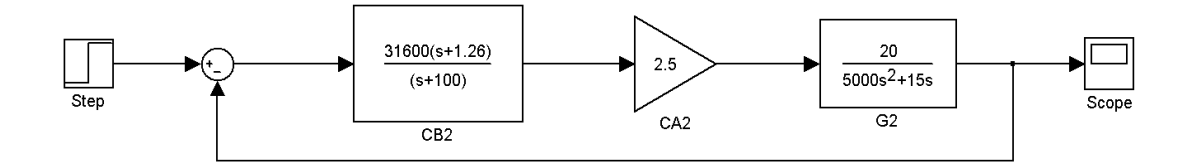

Figura 5.3: Schema a blocchi del sistema in catena chiusa  $W_2$ 

Anche in questo caso, osservando la risposta al gradino in Figura [5.4,](#page-38-1) le specifiche relative a sovraelongazione e tempo di assestamento:  $\begin{cases} t_{a5\%} \leq 2 s \\ S \leq 20\% \end{cases}$  $\,$  sono rispettate.

<span id="page-38-1"></span>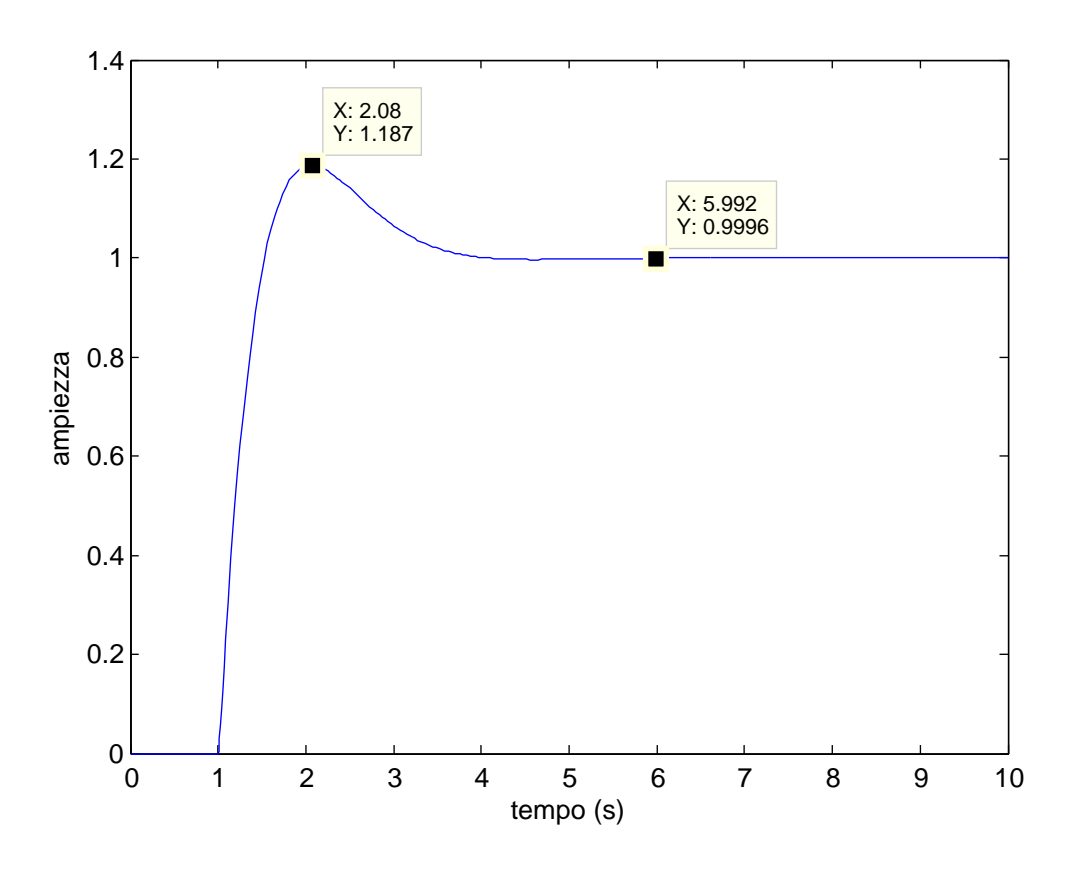

Figura 5.4: Risposta al gradino unitario di  $W_2$ 

### <span id="page-40-0"></span>Bibliografia

- [1] Antonio Bicchi. Fondamenti di Automatica Parte I. 2013. url: [http://www.](http://www.centropiaggio.unipi.it/sites/default/files/fda1-text.pdf) [centropiaggio.unipi.it/sites/default/files/fda1-text.pdf](http://www.centropiaggio.unipi.it/sites/default/files/fda1-text.pdf).
- [2] Mauro Bisiacco e Simonetta Braghetto. Teoria dei sistemi dinamici. Progetto Leonardo, Esculapio Bologna, 2010.
- [3] Mauro Bisiacco e Maria Elena Valcher. Controlli automatici. Libreria Progetto Padova, 2008.
- [4] Giovanni Di Giorgio. Teoria del volo dell'elicottero. Aerodinamica Meccanica del volo. Aracne editrice, 2009.
- [5] Federico Del Grande. Simulazione della dinamica del convertiplano per analisi di manovre a bassa velocità. 2008. URL: [http://etd.adm.unipi.it/t/etd-](http://etd.adm.unipi.it/t/etd-01292008-180627/)[01292008-180627/](http://etd.adm.unipi.it/t/etd-01292008-180627/).